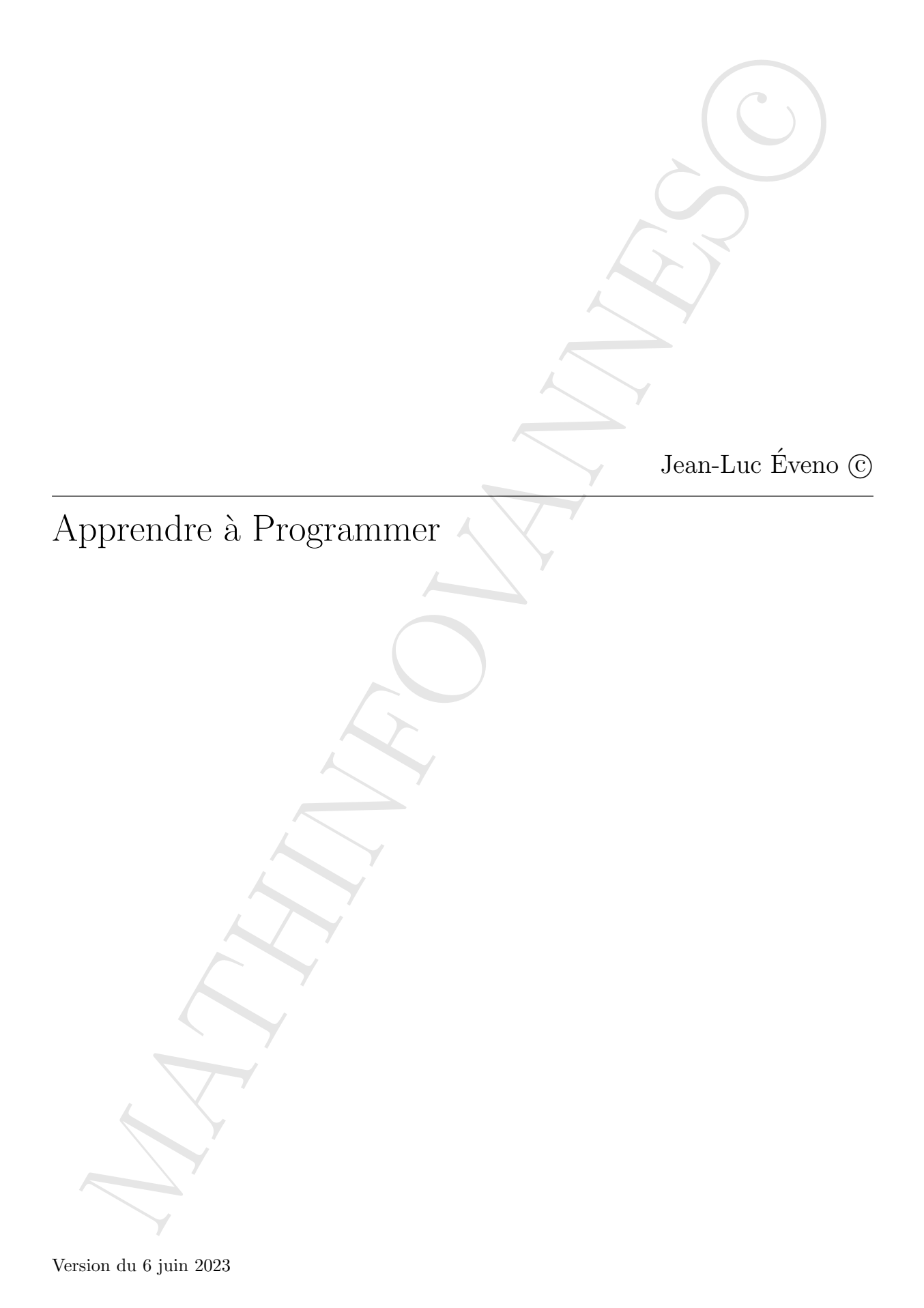

# Table des matières

#### I Apprentissage de la programmation 2

Approximation de la programmation de la proprietation de la proprietation de la proprietation de la proprietation de la proprietation de la proprietation de la proprietation de la proprietation de la proprietation de la p 1 Qu'est ce que programmer ? 3 1.1 Les algorithmes et leur structure . . . . . . . . . . . . . . . . . . . . . . . . . . . . . . . . 3 1.2 Les donn´ees . . . . . . . . . . . . . . . . . . . . . . . . . . . . . . . . . . . . . . . . . . . . 4 1.3 Les types des variables . . . . . . . . . . . . . . . . . . . . . . . . . . . . . . . . . . . . . . 6 1.4 Les fonctions d'entr´ee et de sortie . . . . . . . . . . . . . . . . . . . . . . . . . . . . . . . . 9 1.5 Exercices . . . . . . . . . . . . . . . . . . . . . . . . . . . . . . . . . . . . . . . . . . . . . 10 1.6 Correction des exercices . . . . . . . . . . . . . . . . . . . . . . . . . . . . . . . . . . . . . 12  $2$  Les structures de contrôle  $16$ 2.1 Les instructions conditionnelles . . . . . . . . . . . . . . . . . . . . . . . . . . . . . . . . . 16 2.2 Instructions de r´ep´etition . . . . . . . . . . . . . . . . . . . . . . . . . . . . . . . . . . . . 19 2.3 L'instruction for en Python . . . . . . . . . . . . . . . . . . . . . . . . . . . . . . . . . . . 21 2.4 Exercices . . . . . . . . . . . . . . . . . . . . . . . . . . . . . . . . . . . . . . . . . . . . . 23 2.5 Correction des exercices . . . . . . . . . . . . . . . . . . . . . . . . . . . . . . . . . . . . . 27 [3 Les Fonctions en Python](#page-36-0) 36 3.1 Les fonctions . . . . . . . . . . . . . . . . . . . . . . . . . . . . . . . . . . . . . . . . . . . 36 3.2 Modules . . . . . . . . . . . . . . . . . . . . . . . . . . . . . . . . . . . . . . . . . . . . . . 42 3.3 La r´ecursivit´e en Python . . . . . . . . . . . . . . . . . . . . . . . . . . . . . . . . . . . . . 47 3.4 Correction de quelques exercices . . . . . . . . . . . . . . . . . . . . . . . . . . . . . . . . 51 4 Les proverbes du programmeur 58 4.1 Surtout, mais surtout pas d'astuces ! . . . . . . . . . . . . . . . . . . . . . . . . . . . . . . 58 4.2 Une seule chose `a la fois . . . . . . . . . . . . . . . . . . . . . . . . . . . . . . . . . . . . . 59 4.3 Nommez ce que vous ne connaissez pas encore . . . . . . . . . . . . . . . . . . . . . . . . . 59 4.4 Demain sera mieux, apr`es demain, encore mieux ! . . . . . . . . . . . . . . . . . . . . . . . 59 4.5 On n'ex´ecute jamais un ordre avant de le donner . . . . . . . . . . . . . . . . . . . . . . . 59 4.6 Documentez aujourd'hui pour ne pas pleurer demain . . . . . . . . . . . . . . . . . . . . . 59 4.7 Le discours de la m´ethode de Descartes . . . . . . . . . . . . . . . . . . . . . . . . . . . . 60

#### II Mathématiques et programmation 61

# <span id="page-2-0"></span>Première partie

Première partie<br>Apprentissage de la programmation<br>Apprentissage de la programmation<br>
Contraction Apprentissage de la programmation

## Chapitre 1

# Qu'est ce que programmer

#### <span id="page-3-1"></span>1.1 Les algorithmes et leur structure

#### $1.1.1$  Définition et propriété d'un algorithme

- 1. Un algorithme est une suite d'opérations élémentaires permettant s'obtenir le résultat final lié à un problème déterminé.
- 2. Un algorithme, dans des conditions d'exécution similaires, avec des données identiques, fournit toujours le même résultat

#### Remarque 1 :

- 1. Les algorithmes ont pour fonction de nous faire réfléchir, mais, à priori, pas de s'exécuter sur un ordinateur. L'algorithme décrit, sur papier, un traitement. Il est donc nécessaire d'en simuler le traitement.
- <span id="page-3-2"></span><span id="page-3-0"></span>**Consider the substitution of the consideration**  $\mathbf{P}(\mathbf{z})$ <br>
Less algorithmes et leur structure<br>
1. Les algorithmes et leur structure<br>
1. Un algorithme et propriété d'un algorithme<br>
1. Un algorithme et propriété d'un 2. Un algorithme peut très bien être décrit en langage ordinaire. Dans la plupart des cas, on utilise un langage plus précis, mieux adapté à la nature des instructions ultérieures; on appele cela un langage de programmation, mieux adapté à la nature des instructions utilisées. Nous utiliserons, sur mathinfovannes le langage Python. Ce n'est, à proprement parler, pas un langage d'apprentissage. Cependant, il est massivement utilis´e ; nous nous adaptons donc
- 3. On peut assimiler les algorithmes à des méthodes, des procédures ou encore des recettes de cuisine ou un mode d'emploi pour monter des meubles
- 4. Un algorithme prend des données en entrée, exprime un traitement particulier et fournit des données en sortie.
- 5. Un algorithme ne dépend pas du langage dans lequel il est implanté, ni de la machine qui exécutera le programme correspondant
- $6.$  Les besoins pour créer un algorithme :
	- . Savoir expliciter son raisonnement
	- $\triangleright$  Savoir formaliser son raisonnement
- 7. Un **programme** est une série d'instructions pouvant s'exécuter en séquence, ou en parallèle  $\text{p}$  (parallélisme matériel) qui réalise (implémente) un algorithme

#### Remarque 2 :

#### Structure d'un algorithme

- 1. Il y a souvent des r`egles de programmation qu'il faut respecter ; l'apprentissage de la programmation propose souvent 2 parties :
	- (a) Une première partie qui est un  $\ll$  bloc de déclarations  $\gg$
	- (b) Une seconde partie qui est un  $\ll$  bloc d'instructions  $\gg$
- 2. Que contiennent ces différents blocs ?
	- (a) Le **bloc de déclarations** contient le nom du programme, les définitions de variables sous forme de commentaires
	- (b) Le **bloc d'instructions** est une partie de traitement d'un algorithme, constituée d'opérations élémentaires.
- 3. En Python, il est très possible de s'affranchir de ces **blocs**. Même si nous nous en affranchissons (on le verra dans la suite du cours) il faudra bien savoir sur quoi nous travaillons, sur quelles données le programme devra agir.
- <span id="page-4-1"></span>2. Que continented es differents blues?<br>
(b) Le hote de dédelerations continui le nom du programme, les définitions de variables s<br>
(b) Le blue de déderations est une partie de traitement d'internations continuée d'épreud 4. Un programme se doit d'être commenté. Les commentaires sont utiles aux programmeurs qui veulent comprendre ou modifier l'algorithme. La complexité des algorithmes impose de les commenter judicieusement : ni trop, ni trop peu. En langage Python, un commentaire est toujours précédé de #

#### Exemple 1 :

Ecrivons l'algorithme qui permet d'afficher « Bonjour tout le monde » ; c'est l'algorithme « Hello World » lequel est d'un classicisme béat.

```
# Algorithme " Bonjour tout le monde "
#Cet algorithme écrit à l'écran " Bonjour tout le monde"
>>> print (" Bonjour tout le monde ")
Bonjour tout le monde
>>>
```
#### Remarque 3 :

Pour la clarté de sa lecture, il est bon d'indenter le programme. L'indentation est essentielle et naturelle en langage Python

#### <span id="page-4-0"></span>1.2 Les données

La plupart des problèmes nécessitent le traitement de valeurs : certaines sont des données de l'énoncé, d'autres issues des calculs réalisés par l'algorithme.

Pour pouvoir être manipulées, les valeurs sont stockées dans des variables.

#### 1.2.1 Définition de variable

Une variable désigne un emplacement mémoire qui permet de stocker une valeur. Une variable est définie par :

- 1. Un nom unique qui la désigne
- 2. Un type de définition unique
- 3. Une valeur attribuée et modifiée au cours du déroulement de l'algorithme

#### 1.2.2 Nom d'une variable

Le nom ou l'identifiant d'une variable permet d'identifier cette variable de manière unique au cours de l'algorithme.

#### Remarque 4 :

Pour faciliter la lecture des algorithmes, il faut respecter quelques règles de nommage de ces variables

- 1. Le nom d'une variable commence par une minuscule
- 2. Le nom d'une variable ne comporte pas d'espace
- 3. Si le nom de la variable est composé de plusieurs mots, il faut faire commencer chacun d'eux par une majuscule
- 4. Donner aux variables un nom explicite

#### Exemple 2 :

- 1. Exemple de nommage de variable : maVariableAMoi est un bon nommage alors que Ma Variable A Moi ne l'est pas du tout
- 2. Il m'arrive d'utiliser un mix de ces recommandations. J'écris souvent Ma\_Variable\_A\_Moi <sup>[1](#page-5-0)</sup>

#### 1.2.3 Type d'une variable

Le type ou le domaine de définition d'une variable indique l'ensemble des valeurs que la variable peut prendre.

#### Remarque 5 :

- 1. Les variables peuvent appartenir à différents domaines : entier, réel, caractère ou booléen.
- 2. La valeur de la variable est la seule qui soit modifée au cours de l'algorithme. Au début de l'algorithme *(au moment de la déclaration)*, toutes les variables ont des valeurs inconnues.

#### 1.2.4 Affectation d'une variable

L'affectation est une opération qui donne une valeur à une variable

#### Remarque 6 :

La syntaxe pour l'affectation diffère suivant les langages ou les constructeurs

- 1. Sur des calculatrices, c'est souvent :  $\leftarrow$
- 2. En Python, nous utiliserons =

#### Exemple 3 :

Nous cherchons à calculer le double d'un réel donné. On introduit donc deux variables associées respectivement à la donnée et au résultat.

```
3. Si benone dela variable est composé de plusieurs mass, il func faire commences theorem d'unit.<br>
1. Damar aux variables un nom explicite<br>
1. Damar aux variables un nom explicite<br>
1. Damar aux variables un nom explicite<br>
# Algorithme " Double "
#Cet algorithme donne le double d'un nombre donné
>>> nombre=7 #On affecte le nombre 7 à la variable nombre
>>> nombre = nombre *2 #On multiplie la variable nombre par 2
>>> nombre #On demande d'afficher la nouvelle valeur de la variable nombre
14 #C'est la valeur donnée par la variable nombre
```
#### Remarque 7 :

Pour éviter bien des erreurs, suivez ces recommandations :

- 1. Une variable n'est déclarée qu'une seule fois dans un algorithme.
- 2. Avant de pouvoir utiliser la valeur d'une variable, une valeur doit lui être attribuée.
- 3. Attention : l'égalité mathématique diffère totalement de l'affectation informatique.

<span id="page-5-0"></span>1. J'ai horreur de commencer une phrase par une minuscule

#### Exercice 1 :

On considère le programme suivant :

```
# algo mystere
\Rightarrow \Rightarrow A=0>>> B = 4*A + 3>>> C = 4 * B + 3>> A=B>> B=C
```
Quelles sont les différentes valeurs des variables en fin d'exécution du programme? (Bien entendu qu'il est tout à fait possible de connaître le résultat en utilisant IDLE, mais, pour progresser il serait bon de le faire sur papier)

#### <span id="page-6-0"></span>1.3 Les types des variables

#### 1.3.1 Les variables numériques : le type réel et le type entier

Les variables de type numérique utilisées dans les algorithmes, ont comme domaine usuel, ceux fournis par les mathématiques : entiers ou réels

#### Remarque 8 :

- 1. Jamais les réels ne sont présents dans les algorithmes informatiques ; ce sont toujours des approximations décimales.  $2$
- 2. On démontre que l'ensemble des décimaux et l'ensemble des dyadiques sont des ensembles denses dans  $\mathbb{R}$ ; l'utilisation de ces nombres n'est donc pas injustifiée.
- 3. Les opérateurs utilisables sur ces éléments sont les opérateurs mathématiques classiques, ainsi que les opérateurs de comparaison  $\langle , \rangle, \langle , \rangle, \neq$
- 4. Pourquoi 2 types de nombres ? Parce qu'en informatique, les opérations entre entiers et les opérations entre réels suivent des processus différents
- 5. Les réels, en informatique, sont aussi appelés flottants
- 6. En Python, en plus de l'addition et de la multiplication, d'autres opérations sur les entiers sont possibles :
	- $\Rightarrow$  La division entière, c'est à dire la recherche du quotient de m par n dans la division euclidienne ; elle s'exprime par un double slash //

```
>>> A = 15>> B=9
>>> A//B
1
```
 $\Rightarrow$  Le modulo ou la recherche du reste de la division euclidienne de m par n; elle s'exprime par un pourcentage %

```
produce is programme suicant :<br>
scalarlier is programme suicant :<br>
scalarlier is programme suicant :<br>
scalarlier is produced as the stationary of the consistent of the consistent of the consistent of the<br>
level of the con
          >> A = 15>> B=9>> A % B
          6
         On peut remarquer que nous avons :
          >>> A = (A//B) * B + (A \ % B)>>> A
          15C'est donc une \lt reconstitution \gt de A
```
<span id="page-6-1"></span><sup>2.</sup> Aller voir l'annexe « Structure des nombres en machine » dans le cours de  $L_0$ 

#### Exemple 4 :

```
\rightarrow >> nombre 1=1.2
>>> nombre2 =15
\gg var1= 2
>>> type ( nombre1 )
<class 'float '>
>>> type ( nombre2 )
<class 'int '>
>>> type ( var1 )
<class 'int '>
```
Nous avons donc affecté à des variables nombre1, nombre2 et var1 des nombres et avons appelé la fonction type qui nous précise le type de ces variables ; le type float désigne les flottants ou réels et le type int désigne les entiers (Integer en anglais)

Faisons, maintenant, des opérations avec ces nombres

```
sumple 4 = <br>
scatter 2 = 1<br>
scatter 2 = <br>
variet 2 = <br>
variet (can be collined 2 = 1<br>
variet (can be call interest)<br>
state (also consider a simple of the set of the set of the set of the set of the set of the set of the s
>>> nombre1 =12
>>> nombre2 =15
\gg var1= 2
>>> resultat = (nombre1/nombre2)*var1
>>> print ( resultat )
1.6
>>> type ( nombre1 )
<class 'int '>
>>> type ( resultat )
<class 'float '>
```
#### Remarque 9 :

Une remarque sur les conversions :

1. On peut convertir un naturel en réel : cette opération ne fait pas perdre d'information : ainsi, 15 deviendra 15.0

```
>>> nombre1 =12
>>> type ( nombre1 )
<class 'int '>
>>> nombre1 = float ( nombre1 )
>>> nombre1
 12.0
```
2. Par contre convertir un réel en entier fait perdre de l'information : 15.75 deviendra 15

```
>> Z = 15.75>>> Z=int(Z)>>> Z
15
```
3. D'autre part, en Python, si nous additionnons un réel à un entier, nous obtenons un réel. Exemple :

```
>> Z = 15.75>>> type (Z)
<class 'float '>
>> Y = 225>>> type (Y)
<class 'int '>
>> X=Y+Z>>> X
240.75
>>> type (X)
 <class 'float '>
```
#### Exercice 2 :

Petit exercice : prévoyez le résultat affiché dans les opérations réalisées en Python

1. 
$$
\frac{2 \times 3}{2 + 1}
$$
 2.  $2 \times \frac{3}{2} + 1$  3.  $2^{(3^4)}$ 

#### Exercice 3 :

Que fait cet algorithme si nous lui demandons d'imprimer B ?

```
>> A = input('Donner une valeur à A: ')\Rightarrow > A = \text{int}(A)>> B=A*A>> B=B *B>> B=B*A
>> B=B*B
>>> print ("Le résultat donne ", B)
```
#### Remarque 10 :

En Python, il est possible d'utiliser des opérateurs pour une variable de type caractère; ce type s'appelle, en Python, str (De l'anglais  $\ll$  String  $\gg$  caractère).

#### 1. Longueur

len est la fonction qui donne la longueur d'une chaîne de caractères.

```
>>> Caractere="Chaine de caractères"
>>> Caractere
'Chaine de caractères'
>>> type ( Caractere )
<class 'str '>
>>> len( Caractere )
20
```
#### 2. Concaténation

 $+$  est l'opérateur de concaténation

```
>>> S1=" Bonjour "
>>> S2=" tout le monde "
>>> S3=S1+S2
>>> S3
'Bonjour tout le monde '
```
3. Répétition

\* est l'opérateur de répétition

```
procedure : prévoyes le résultat affiché dues les opérations réalisées en Python (\frac{2}{\sqrt{2}} et \frac{2 \times 3}{2} + 1 \frac{2 \times 2}{2} + 1 \frac{2 \times 2}{2} + 1 \frac{2 \times 2}{2} + 1 \frac{2 \times 2}{2} + 1 \frac{2 \times 2}{2} + 1 \frac{2 \times 2}{2} + 1 \frac{>>> S4 = S3 * 3>>> S4
             'Bonjour tout le mondeBonjour tout le mondeBonjour tout le monde '
```
#### Remarque 11 :

On ne peut pas faire n'importe quoi avec les types ! Par exemple, il est impossible d'additionner ou concaténer des variables de différents types.

1. Dans le premier exemple, nous additionnons un entier Nombre à une variable de type caractère "Les résidents", et nous obtenons un message d'erreur

```
\gg Nombre = 6
>>> type ( Nombre )
<class 'int '>
>>> Expression = "Les résidents" + Nombre
```
Traceback (most recent call last): File "<pyshell#9>", line 1, in <module>  $Expression$  = "Les résidents" + Nombre TypeError : can only concatenate str (not "int") to str

2. Que faire ? ? ...On peut transformer la variable entière Nombre en une variable caractère str

```
>> Nombre = 6
>>> Nombre = str( Nombre )
>>> Expression = "Les résidents" + Nombre
>>> Expression
'Les résidents6'
```
#### 1.3.2 Le type booléen

Les variables de type booléen utilisées dans les algorithmes ont, comme domaine usuel un ensemble formé de deux seules valeurs : {VRAI, FAUX}

#### Remarque 12 :

- 1. Les opérateurs admissibles sur les variables de ce type, sont celles que l'on trouve dans la logique : ET, OU, NON, dont il faut aller voir les tables de vérité dans le cours de mathématiques
- 2. En Python les valeurs affichées pour les valeurs prises par les variables booléennes sont {TRUE, FALSE}

#### Exemple 5 :

Il est intéressant de faire cet algorithme, pas à pas, sur le papier.

```
Tracaback (notat recent call last):<br>
The "spysical rate" (notational rate" (notational rate") to attract the California (notational rate") to attract the simple structure in the california of the structure of the structur
>>> booleen1 =6 <5
>>> booleen1
False
\gg booleen2 = not (3>8)
>>> booleen2
True
>>> booleen3 =(5<6) or (3>8)>>> booleen3
True
\gg booleen4 = (5<6) and (3>8)
>>> booleen4
False
```
#### <span id="page-9-0"></span>1.4 Les fonctions d'entrée et de sortie

Rappelons ici, quelques fonctions que nous trouvons dans Python

#### 1.4.1 La fonction de saisie

L'instruction de saisie de données par l'utilisateur est input() L'exécution de cette instruction consiste à :

- 1. Demander à l'utilisateur de saisir une valeur sur le périphérique d'entrée;
- 2. Modifier la valeur passée entre parenthèses

#### Remarque 13 :

Il s'agit de r´ealiser une saisie au clavier : la fonction standard input() interrompt le programme, affiche une éventuelle invite à l'écran et attend que l'utilisateur entre une donnée au clavier *(affichée à l'écran)* et la valide par ENTRÉE

La fonction input() effectue toujours une saisie en mode texte (la valeur retournée est une chaîne) dont on peut ensuite changer le type (on dit aussi  $\ll$  transtyper  $\gg$  ou  $\ll$  cast  $\gg$  en anglais) :

1. Nous voulons, ici, que la variable soit entière :

```
merries 13:<br>
Signifie scholar consistent the form of the following interesting (see the scholar consistent of eventually be<br>
where the Form of a Point Consistent of the consistent of the consistent of<br>
consistent of the c
      >>> x = int(input('Enter un entire:'))Entrer un entier : 26.3
      Traceback (most recent call last):
         File "<pyshell#23>", line 1, in <module>
         x = int(input('Enter un entier : '))ValueError: invalid literal for int () with base 10: '26.3
      >>> x = int(input('Enter un entire : '))Entrer un entier : 12
      >>> x
      12
```
2. Nous souhaitons, ici, cette fois-ci que la variable soit réelle

```
>>> y = float(input('Enter un réel : '))Entrer un réel : 25
>>> y
25.0
```
Quelque part, nous forçons la variable à être entière ou flottante

#### 1.4.2 La fonction Afficher

L'instruction d'affichage de données par l'utilisateur est print

#### Exemple 6 :

1. Afficher une chaîne de caractères :

```
>>>print ("chaîne de caractères")
chaîne de caractères
```
2. Afficher le contenu d'une variable

```
>> A=5>>> B = 2.5>>> Chaine =" Bonjour "
>>> print ("A = "A, "B = "B, "Chain = ", Chain =")A = 5 B = 2.5 Chaine = Bonjour
```
#### <span id="page-10-0"></span>1.5 Exercices

RÉSOUDRE CES EXERCICES NÉCESSITE UNE PHASE D'ANALYSE QUI CONSISTE À EXTRAIRE DE L'ÉNONCÉ DU PROBLÈME DES ÉLÉMENTS DE MODÉLISATION. TECHNIQUE À UTILISER

DISTINGUER EN SOULIGNANT DE DIFFÉRENTES COULEURS :

- $\star$  QUEL EST LE BUT DU PROGRAMME (traitement à réaliser) ?
	- $\star$  QUELLES SONT LES DONNÉES EN ENTRÉE DU PROBLÈME ?
- $\star$  OU vONT SE SITUER LES RÉSULTATS EN SORTIE ?

Ecrire un programme qui donne la moyenne de 3 réels (algorithme moyenne)

#### Exercice 5 :

On considère 2 variables var1 et var2 ; échanger leur contenu (algorithme echange)

Il y a une particularité à Python, fort agréable qui est développée dans le corrigé

#### Exercice 6 :

predict 4 :<br>
ite un programme qui donne la morenne de 3 réele (algorolives acqueme)<br>
considée 2 cariables vari et var2; échanger leur content (algorolive echange)<br>
F y « me probroderole à Pyllow, fort agréade poi cost déc On considère 3 variables var1 et var2 et var3; recopier le contenu de façon circulaire, c'est à dire que le contenu de var1 soit dans var2, celui de var2 dans var3, et celui de var3 dans var1 (algorithme circulaire)

#### Exercice 7 :

Quel est le résultat de l'algorithme suivant :

```
# algo mystere_1
```

```
>>>A= float ( input (" Donner A "))
>>>B= float ( input (" Donner B " ,))
>>A=A+B>> B=A-B>>A = A - B>>> print ("La valeur de A est ",A)
>>> print ("La valeur de B est ",B)
```
#### Exercice 8 :

Calculer le périmètre et la surface d'un rectangle sachant que la largeur notée  $\leq p \leq \epsilon$  la longueur notée  $\ll$  gc  $\gg$  sont rentrées par l'utilisateur (algorithme rectangle)

#### Exercice 9 :

On souhaite calculer et afficher, à partir d'un prix hors taxe saisi, la TVA ainsi que le prix TTC d'un produit. Le montant TTC dépend du prix Hors Taxe et du taux de TVA de 20,6%

#### Exercice 10 :

On appelle Quotient Familial  $(QF)$  le rapport du total des revenus d'un ménage sur son nombre de parts, sachant que :

- Un adulte c'est 1 part
- Un enfant, une demie part
- Et les animaux 0 part

Calculez et afficher le quotient familial, sachant que l'utilisateur rentre le nombre d'adultes, le nombre d'enfants et le revenu total (algorithme quotient familial)

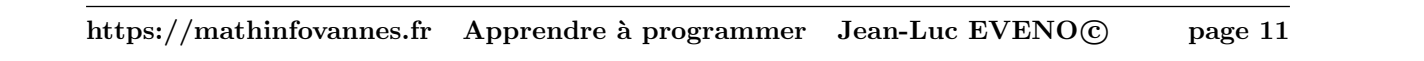

#### <span id="page-12-0"></span>1.6 Correction des exercices

La correction des programmes se fait uniquement par les interpréteurs

#### Exercice 4 :

Ecrire un programme qui donne la moyenne de 3 réels

Il n'y a rien de particulier à dire sur cet exercice ; c'est l'utilisation basique des commandes vues dans l'exposé

```
>>> # Algorithme moyenne
       #cet algorithme calcule la moyenne de 3 nombres entrés au clavier
>>> Nb1= float ( input (" Entrer un premier nombre "))
Entrer un premier nombre 25
>>> Nb2= float ( input (" Entrer un second nombre "))
Entrer un second nombre 32.569
>>> Nb3=float (input ("Entrer un troisième nombre "))
Entrer un troisième nombre -26.3
\gg moyenne = (Nb1 + Nb2 + Nb3)/3>>> moyenne
10.423
```
#### Exercice 5 :

On considère 2 variables var1 et var2 échanger leur contenu

Voici un exercice des plus classiques ; dans le langage Python, c'est très simplifié ; nous le verrons ci-après. L'intérêt de cet exercice est de le faire clairement, avec toutes les étapes possibles.

#### 1. En version classique

Classiquement, pour ne pas perdre de données, nous sommes obligés de passer par une  $\ll$  variable tampon

```
S Correction des exercices<br>
correction des regretores contribuents per les viergediences<br>
care a regressionne qui donce la moyenne de 3 richt<br>
care a regressionne qui donce la moyenne de 3 richt<br>
care a regressionne qui
      \Rightarrow var1 = float (input ("Première variable "))
      Première variable 25
      >>> var2 = float ( input (" Seconde variable "))
      Seconde variable 69
      # Nous créons donc la variable tampon qui protège la seconde variable
      \Rightarrow \Rightarrow \tan p = \sqrt{2}#On met la variable1 dans la variable 2
      >>> var2 = var1
      #On met la variable temporaire dans la variable 1
      \gg var1 = temp
      #Et voilà le travail
      >>> var1
      69.0
      >>> var2
      25.0
```
Nous aurions tout aussi bien pu échanger des variables de type caractère str

#### 2. En Python

En python, il existe une syntaxe très simple pour l'échange des variables :  $\mathbf{A}, \mathbf{B} = \mathbf{B}, \mathbf{A}$ , ce qui nous économise le passage à une variable temporaire. Nous le voyons sur un exemple :

```
>>> var2 =256
>> var1=162
>>> var2 , var1 =var1 , var2
>>> var1
256
>>> var2
162
```
Et un autre exemple, en utilisant des variables de types caratères :

```
>>> var1 ="D'amour "
>>> var2 = " Vos beaux yeux me font mourir "
>>> var2 , var1 = var1 , var2
>>> var1
'Vos beaux yeux me font mourir '
>>> var2
"D'amour "
```
Exercice 6 :

On considère 3 variables var1, var2 et var3

Recopier le contenu de façon circulaire, c'est à dire que le contenu de var1 soit dans var2, celui de var2

dans var3, et celui de var3 dans var1

1. En version classique

```
MATHINFOVANNES
c
  # algo circulaire
    #cet algorithme échange, de manière circulaire, le contenu de trois variables
              # le contenu des variables est fixé, ici, réel;
          #il pourrait être, de la même manière, entier ou caractère
    >>> var1 = float (input ("Donner la première variable: "))
    Donner la première variable: 23.5
    >>> var2 = float (input ("Donner la seconde variable: "))
    Donner la seconde variable: 120
    >>> var3 = float (input ("Donner la troisième variable: "))
    Donner la troisième variable: 223
        temp := var3;#on met var3 dans une variable "tampon",
          #car nous souhaitons la conserver .
        var3 := var2;#Le contenu de var2 est affecté à var3,
          #ce qui efface le contenu précédent de var3
        var2 := var1:
          #Le contenu de var1 est affecté à var2,
          #ce qui efface le contenu précédent de var2
        var1 := temp;#Le contenu de temp qui est le contenu précédent de var3 est affecté à var1,
          #ce qui efface le contenu précédent de var1
        \Rightarrow \Rightarrow \text{temp} = \text{var3}\gg var3=var2
    \gg var2 = var1
    >>> var1 = temp
    >>> print ("Le nouveau contenu de var1 est: ", var1 )
    Le nouveau contenu de var1 est: 223.0
    >>> print ("Le nouveau contenu de var2 est: ", var2 )
    Le nouveau contenu de var2 est: 23.5
    >>> print ("Le nouveau contenu de var3 est: ", var3 )
    Le nouveau contenu de var3 est: 120.0
```
Cet algorithme apparaît comme une simple généralisation de l'algorithme échange

#### 2. En langage Python

En version Python, nous généralisons l'exercice précédent

```
>>> var1 =100
>>> var2 =200
>>> var3 =300
```

```
>>> var3 ,var1 , var2 =var2 ,var3 , var1
>>> var1
300
>>> var2
100
>>> var3
200
```
#### Exercice 8 :

Calculer le périmètre et la surface d'un rectangle sachant que la largeur notée «  $pc \gg$  et la longueur notée  $\ll$  gc  $\gg$  sont rentrées par l'utilisateur

Voilà un exercice qui ne devrait poser aucune difficulté

```
9>> varia, varia varia varia varia, varia varia<br>
9>> varia<br>
9>> varia<br>
9>> varia<br>
9>> varia<br>
9>> varia<br>
9>> varia<br>
9>> varia<br>
9>> varia<br>
9>> varia<br>
9>> varia<br>
9>> varia<br>
6<br>
6 in revenior qui exclusive in variance in a va
# algo rectangle
  >>> pc=float (input ("Donner la largeur du rectangle: "))
  Donner la largeur du rectangle: 25
  >>> gc= float ( input (" Donner la longueur du rectangle : "))
  Donner la longueur du rectangle: 35
  >>> p=2*(pc+gc)>>> s=pc*gc
   >>> print ("Le périmètre du rectangle est ",p)
   Le périmètre du rectangle est 120.0
  >>> print ("La surface du rectangle est ",s)
  La surface du rectangle est 875.0
```
#### Exercice 9 :

On souhaite calculer et afficher, à partir d'un prix hors taxe saisi, la TVA ainsi que le prix TTC d'un produit. Le montant TTC dépend du prix Hors Taxe et du taux de TVA de 20,6%

Voilà un nouvel exercice qui ne devrait poser aucune difficulté

```
# algo TVA
  >>> PrixHT=float (input ("Quel est le prix Hors-Taxes? "))
  Quel est le prix Hors-Taxes? 500
  >>> PrixTTC = PrixHT *1.206
  >>> TVA= PrixHT *.206
  >>> print ("Le prix TTC est ",PrixTTC )
  Le prix TTC est 603.0
  >>> print ("La TVA est de ",TVA)
  La TVA est de 103.0
```
#### Exercice 10 :

On appelle Quotient Familial le rapport du total des revenus d'un ménage sur son nombre de parts, sachant que :

- Un adulte c'est 1 part
- Un enfant, une demie part
- Et les animaux 0 part

Calculez et afficher le quotient familial, sachant que l'utilisateur rentre le nombre d'adultes, le nombre d'enfants et le revenu total

```
# algo quotient_familial
  >>> adulte = float ( input (" Donner le nombre d'adultes : "))
  >>> enfant = float ( input (" Donner le nombre d'enfants : "))
  >>> revenu=float (input ("Donner le revenu du foyer: "))
  >>> part = adulte +( enfant /2)
  >>> qf =( revenu / part )
```

```
MATHE CLEAR CONTROL ENTERTAINMENT AND THE CLEAR CONTROL ENTERTAINMENT AND THE CONTROL ENTERTAINMENT AND CONTROL ENTERTAINMENT AND CONTROL ENTERTAINMENT AND CONTROL ENTERTAINMENT AND CONTROL ENTERTAINMENT AND CONTROL ENTERT
>>> print ("Le nombre de part du foyer est ",part )
>>> print ("Le quotient familial du foyer est ",qf)
```
## Chapitre 2

# Les structures de contrôle

STRUCTURES DE CONTRÔLES ? ? QUEL GROS MOT !! DISONS QUE NOUS ALLONS VOIR DANS CE CHApitre, tout ce qui concerne les tests... On avance ! !

#### <span id="page-16-1"></span>2.1 Les instructions conditionnelles

#### 2.1.1 Définition

L'instruction conditionnelle détermine si le bloc d'instructions suivant est exécuté ou non. La condition est une expression booléenne dont la valeur détermine le bloc d'instructions exécuté.

#### Remarque 1 :

1. La syntaxe de cette instruction est :

```
Si (condition) alors
 Bloc d'instruction N◦1;
    #ce bloc est exécuté si (condition) est vrai
sinon
 Bloc d'instructions N◦2;
    #ce bloc est exécuté si (condition) est faux
```
- 2. L'un des deux blocs est obligatoirement exécuté, l'autre ne l'est pas
- 3. En Python, nous utiliserons if....else... en utilisant les 2 points : et l'indentation

```
CONSECTIVE 2<br>
EXECUTED CONSECT AND ATTENT AND ATTENT AND ATTENT AND ATTENT AND ANOTHER CONSECT AND ATTENT AND CONSECT AND ATTENT AND ATTENT AND ATTENT AND CONSECT AND ATTENT AND CONSECT AND ATTENT AND ATTENT AND ATTENT
    If (condition):
       Bloc d'instruction N◦1;
          #ce bloc est exécuté si (condition) est vrai
    else:
       Bloc d'instructions N◦2;
          #ce bloc est exécuté si (condition) est faux
```
#### Exemple 1 :

1. Exemple simple

```
>>> a = -2>>> if a>0:
       print ("a est positif ")
  else :
       print ("a est négatif")
a est négatif
```
2. Ecrivons l'algorithme qui lit deux entiers et affiche le plus grand des deux

```
salgo Razubabarkistara<br>
alt - Irost (1891) (1900-1911) (1912) (1912) (1912) (1912) (1912) (1912) (1912) (1912) (1912) (1912) (1912) (1912) (1912) (1912) (1912) (1912) (1912) (1912) (1912) (1912) (1912) (1912) (1912) (1912
   # algo MaxDeDeuxEntiers
       n1= float ( input (" Donner le premier entier "))
      n2= float (input ("Donner le second entier "));
       if n1 >n2:
                 max=n1
            else :
                max := n2;
       print ("Le plus grand des deux nombres est " , max)
```
#### Exercice 1 :

Reprendre l'algorithme MaxDeDeuxEntiers en affichant les résultats dans l'ordre décroissant (algorithme MaxDeDeuxEntiers\_1)

#### Remarque 2 :

Une version plus simple peut être utilisée si l'alternative n'a pas lieu.

#### Exemple 2 :

Donner la valeur absolue d'un réel.

```
# algo ValeurAbsolue
```

```
x=float (input ("Donner le réel : "))
if x <0:
  x = -1 \times xprint ("La valeur absolue est ",x)
```
Attention à l'indentation!!

#### $2.1.2$  Instructions conditionnelles imbriquées

Il est possible d'imbriquer des blocs d'instructions conditionnelles les uns dans les autres.

#### Remarque 3 :

C'est à dire que nous pouvons faire un if dans un autre if

#### Exemple 3 :

```
1. a = 0if a > 0:
       print ('positif')
    else :
        if a < 0:
           print ('négatif') # deux tabulations !
        else :
           print ('zéro')
```
2. Ecrivons, par exemple, un algorithme qui associe, à la note, un commentaire.

```
# algo NotesCommentaires
      note=float (input ("Donner la note: "))
if note \leq 8:
        print ("la note ", note, "est très insuffisante")
else :
        if note <=10:
```

```
print ("Lanote", note, "est très moyenne")
else :
         if note <=12:
                  print ("La note", note, " est moyenne")
         else :
                  if note \leq 16:
                           print ("La note", note west bien")
                  else :
                           print ("la note", note, "est très bien")
```
#### 2.1.3 Important en Python

En python,  $\ll$  else + if  $\gg$  peut se simplifier en  $\ll$  if + elif +else  $\gg$ 

#### Remarque 4 :

#### Remarque importante

1. La condition if......elif .... else est une structure conditionnelle encore plus complète que la condition if ......... else qui va nous permettre cette fois-ci d'effectuer autant de tests que l'on souhaite et ainsi de prendre en compte le nombre de cas souhaité.

En effet, nous allons pouvoir ajouter autant de **elif** que l'on souhaite entre le **if** de départ et le else de fin et chaque elif va pouvoir posséder son propre test ce qui va nous permettre d'apporter des réponses très précises à différentes situations.

- 2. Il faut cependant faire attention à un point en particulier lorsqu'on utilise une structure Python if......elif .... else : le cas où plusieurs elif possèdent un test évalué à True par Python. Dans ce cas là, vous devez savoir que seul le code du premier elif (ou du if si celui-ci est évalué à True) va être exécuté. En effet, Python sort de la structure conditionnelle dans son ensemble sans même lire ni tester la fin de celle-ci dès qu'un cas de réussite à été rencontré et que son code a été exécuté
- 3. elif.. pourrait être interprété en langage courant comme  $\ll$  sinon si..  $\gg$

#### Exemple 4 :

Nous allons simplifier les exemples précédents

```
Figure 1: \frac{1}{2} for \frac{1}{2} for \frac{1}{2} for \frac{1}{2} for \frac{1}{2} for \frac{1}{2} for \frac{1}{2} for \frac{1}{2} for \frac{1}{2} for \frac{1}{2} for \frac{1}{2} for \frac{1}{2} for \frac{1}{2} for \frac{1}{2} for \frac{1}{2} for 1. \#-\ast-coding: Latin-1 -\ast# algo If_Elif_Simple_01
   a= float (input ("Donner une valeur à a "))
   if a > 0:
      print ('positif ')
   elif a < 0:
         print ('négatif') # deux tabulations !
     else :
     print('zéro')\texttt{#--x-coding: Latin-1} -*
   # algo NotesCommentaires
   note = float ( input (" Donner la note : "))
   if note \leq 8:
       print ("la note ", note, "est très insuffisante")
   elif note <=10:
       print ("Lanote", note, "est très moyenne")
   elif note <=12:
       print ("La note", note, " est moyenne")
   elif note <= 16:
```

```
print ("La note", note, "est bien")
else :
   print ("la note", note, "est très bien")
```
Exercice 2 :

- 2. Ecrire un algorithme qui trie trois nombres réels  $n_1, n_2, n_3$  et qui donne ce tri par ordre décroissant.(*algorithme* TriDe3Nombres)
- 2. Ecrire un algorithme qui résoud une équation du second degré à coefficients dans  $\mathbb R$  (algorithme SecondDegre)

#### <span id="page-19-0"></span>2.2 Instructions de répétition

#### 2.2.1 La boucle while (Tant que)

<span id="page-19-1"></span>princ ("La note", note, "eat bite")<br>
visite("La note", note, "eat bite")<br>
yielat("La note", note, "tet très bite")<br>
The Distribution of the transformation of the transformation of the complete of a multiplier<br>
2. Extreme L'instruction de répétition appelée boucle permet d'exécuter plusieurs fois consécutives un même bloc d'instructions. La répétition s'effectue tant que la valeur de l'expression booléenne reste vraie (ou est égale à TRUE)

#### Remarque 5 :

#### Syntaxe de la boucle while

tantque (condition booléenne): instructions

La condition booléenne indique la condition de sortie de cette boucle qui est, en fait, la négation de l'expression booléenne, c'est à dire non(condition booléenne)

#### Exemple 5 :

L'algorithme suivant affiche les 5 premiers entiers, en utilisant la boucle while

```
\texttt{#--x}-coding: Latin-1 -*
```

```
# algo affichage_des_premiers_entiers
```

```
compteur =1 # initialisation du compteur
while compteur <= 5 :
  print ( compteur )
  compteur =1+ compteur
```
Commentaires : La variable compteur est initialisée avant la boucle.

#### Exercice 3 :

Ecrire un algorithme qui affiche les n premiers entiers, n étant choisi par l'opérateur. (Algorithme affichageDesNPremiersEntiers1)

#### Remarque 6 :

- 1. Il y a plusieurs algorithmes qui peuvent ˆetre ´equivalents. Par exemple, la condition (compteur<=5) est équivalente (compteur<6) ; il y a donc plusieurs algorithmes possibles.
- 2. Pour écrire une boucle, il faut :
	- $(a)$  Chercher la condition d'arrêt
- (b) Ecrire la négation de cette condition d'arrêt, qui peut être tout aussi intéressante à utiliser.
- 3. Pour écrire une boucle, 3 étapes sont obligatoires :
	- (a) Initialiser le compteur avant d'entrer dans la boucle
	- (b) Etablir la condition de poursuite : il y a toujours des conditions de poursuite diff´erentes, mais ´equivalentes
	- (c) La modification d'une valeur dans la boucle *(celle que l'on a initialisée)*, pour que la répétition exprime une évolution des calculs

#### Remarque 7 :

#### Remarque importante

 $\overline{\text{En Python}}$ , il y a une version originale de l'incrémentation qu'il est plus simple d'utiliser :

1. L'instruction

```
compteur = compteur +1
```
c'est à dire qu'on incrémente 1 à la variable compteur est équivalente à

compteur += 1

2. De la même manière, l'instruction

```
compteur = compteur *5
```
c'est à dire qu'on multiplie la variable compteur par 5 est équivalente à

compteur \*= 5

Intéressant, non?

#### 2.2.2 Boucle et conditionnelle ; boucles imbriquées

On peut mélanger les différentes instructions de conditionelle et les boucles tout comme on peut faire des boucles imbriquées.

#### Exemple 6 :

1. Ce programme affiche le maximum de 5 nombres donnés par l'utilisateur

```
(b) Recirc la négation de cette candidan d'arrêt, qui peut sico les la siste l'interesse.<br>
3. Port évice une bonde, 3 dioses sert obligateirs :<br>
(a) hitabilise le considerate can be detect dans la bonde<br>
(b) distolution d
   \texttt{#--x}-coding: Latin-1 -*
   # algo MaxDe_5_Entiers
   #Cet algorithme fait entrer 5 nombres en file et en affiche le plus grand des 5
   valeur=float (input ("Donner la première valeur: "))
   compteur =1
   max = valeur
   while compteur <5 :
         valeur=float (input ("Donner une autre valeur: "))
         if valeur > max :
                                  max = valeur
         compteur +=1
   print ("Le plus grand des 5 nombres est",max );
```
2. L'algorithme suivant affiche la meilleure des 5 notes comprises entre 0 et 20 ; pour la programmation, attention à l'indentation ! !

```
s = -\cot\alpha z; between \alpha is \alpha<br>
\alpha \beta and \beta and \beta and \beta and \beta and \beta and \beta and \beta and \beta and \beta and \beta and \beta and \beta and \beta and \beta and \beta and \beta and \beta and \beta and \beta and \\texttt{#--x}-coding: Latin-1 -*
   # algo Note Max Entre 0 Et 20
   #Cet algorithme donne la meilleure des 5 notes comprises entre 0 et 20
   note= int(input("Donner une note entière entre 0 et 20 "))
   while note<0 or note>20 :
     print (" Vous avez fait une erreur ")
     note= int(input("On recommence: donner une note entière entre 0 et 20 "))
   maximum = note
   compteur = 1
   while compteur < 5 :
     note= int(input("Donner une note "))
     while note<0 or note>20 :
        print (" Vous avez fait une erreur ")
        note= int(input("Donner une note "))
     if note >= maximum :
        maximum = note
      computer = 1 + computerprint ("La note maximale est ",maximum )
```
#### Exercice 4 :

Dans l'exemple précédent, nous avons l'instruction

```
while note<0 or note>20 :
```
Exprimer le test en utilisant la négation de cette condition

#### <span id="page-21-0"></span>2.3 L'instruction for en Python

#### 2.3.1 La boucle itérative for  $(Pour)$

En Python, la boucle  $\ll$  for  $\gg$  ne fonctionne pas comme dans d'autres langages C ou Pascal. Plutôt que de toujours itérer en suivrant une progression arithmétique de nombres, c'est plus une boucle de parcours de listes ou de caractères qu'une boucle itérative. Nous allons la travailler dans quelques exemples

#### Remarque 8 :

La syntaxe de la boucle for est donnée par :

```
for i in E:
    instructions
```
#### Exemple 7 :

```
words = ['cat', 'window', 'defenestrate']
for w in words:
        print (w)
cat
window
defenestrate
```
# precise 5:<br>  $\frac{1}{2}$  containing the strength containers?<br>  $\frac{1}{2}$  containing the strength containers?<br>  $\frac{1}{2}$  containing the strength containers?<br>  $\frac{1}{2}$  containers  $\frac{1}{2}$  containing the strength containers?<br> Exercice 5 : Que fait ce petit programme ?  $\texttt{#--x}-coding: Latin-1$  -\* #Algorithme Mystère sequence = "Bonjour les étudiants" for lettre in sequence : if lettre in "AEIOUYaeéiyou": print (lettre) else : print ("\*")

#### 2.3.2 La fonction range()

La fonction  $range()$  permet à l'utilisateur de générer une série de nombres dans une plage donnée. En fonction du nombre d'arguments que l'utilisateur transmet à la fonction, l'utilisateur peut décider où cette série de nombres commencera et se terminera ainsi que l'ampleur de la différence entre un nombre et le suivant.

range() prend principalement trois arguments :

- 1. start : c'est l'entier à partir duquel la séquence d'entiers doit être retournée ; c'est l'entier de départ
- 2. stop : entier avant lequel la séquence d'entiers doit être renvoyée. La plage d'entiers se termine à  $stop-1$ .
- 3. step : c'est une valeur entière qui détermine l'incrément ou le pas entre chaque entier de la séquence.

#### Remarque 9 :

- 1. La fonction range() est utilisée pour générer une séquence de nombres.
- 2. range() est couramment utilisée pour la boucle, par conséquent, sa connaissance est un aspect cl´e lors du traitement de tout type de code Python. L'utilisation la plus courante de la fonction range() en Python est d'itérer le type de séquence (Liste, chaîne, etc.) avec les boucles for et while
- 3. La syntaxe est donnée par range(start, stop, step), sachant que :
	- (a) Il est possible de n'appeler qu'un seul argument range(stop) et nous avons comme entier de départ  $n = 0$  (nous nous arrêtons à stop – 1; (cf exemple 1 ci-dessous)
	- (b) Si nous avons 2 arguments range(start, stop) la liste part de l'entier start pour s'arrêter à stop  $-1$  (exemple 2)
	- $(c)$  Et pour 3 arguments range(start, stop, step) la liste part de l'entier start pour s'arrêter  $\alpha$  stop − 1 en faisant des pas de longueur step(exemple 3)

#### Exemple 8 :

#### Des exemples

1. for i in range (10): print (i)

Et nous avons comme affichage :

0 1 2 3 4 5 6 7 8 9

```
2. for i in range (4, 10):
           print (i)
```
Et nous avons comme affichage :

4 5 6 7 8 9

```
3. for i in range (2 ,10 ,3):
           print (i)
```
Et nous avons comme affichage :

2 5 8

4. somme = 0 for i in range $(1, 11)$ : somme += i print ("La somme des 10 premiers naturels est", somme )

Et nous trouvons 55

5. Nous savons que  $\lim_{n\to+\infty}\sum_{n=0}^{+\infty}$  $k=1$ 1  $\frac{1}{k^2} = \frac{\pi^2}{6}$  $\frac{1}{6}$ , et, sans faire d'approximation de la limite, nous allons

```
Palmon acous intermedifichage:<br>
\frac{1}{2} for \pm in range (2, 20, 3):<br>
\frac{1}{2} for \pm in range (2, 20, 3):<br>
\pm for \pm in range (2, 20, 3):<br>
\pm for \pm in range (1, 11);<br>
\pm i for \pm in range (1, 11);<br>
\pm icalculer \sum_{n=1}^nk=11
                  \frac{1}{k^2} jusque l'entier n choisi par l'opérateur.
   \texttt{#--x}-coding: Latin-1 -*
   # algo Somme_Inverse_Carres
      #Cet algorithme calcule la somme des inverses des carrés jusqu'à un ordre n, arbitrai:
   n=int(input("Jusqu'à quel entier souhaitez vous aller? "))
   Somme = 0for i in range (1, n+1): #Nous allons de 1 à (n+1)-1=n
         Somme += 1/(i * * 2)print ("Au rang ", n, "la somme est ", Somme)
```
#### Exercice 6 :

Ecrire un programme qui affiche tous les nombres pairs entre  $0$  et  $n$ , dans l'ordre croissant, le nombre  $n$ étant donné par l'opérateur.

#### Exercice 7 :

Ecrire un script qui calcule p! pour un  $p \in \mathbb{N}$  donné par l'utilisateur

#### Exercice 8 :

Ecrire un script qui calcule les n premiers termes de la suite :

$$
\begin{cases} u_0 \in \mathbb{R}^* \\ u_{n+1} = \frac{1}{2} \left( u_n + \frac{a}{u_n} \right) \text{ avec } a \in \mathbb{R}^{*+} \end{cases}
$$

On admettra, pour cet exercice que pour tout  $n \in \mathbb{N}$ ,  $u_n \neq 0$ . (Cette suite a été étudiée en  $L_0$ )

#### <span id="page-23-0"></span>2.4 Exercices

#### Exercice 9 :

Une assurance propose 3 tarifs selon l'âge et le nombre d'accidents des automobilistes :

1. Le tarif Vert 2. Le tarif Orange 3. Le tarif Rouge

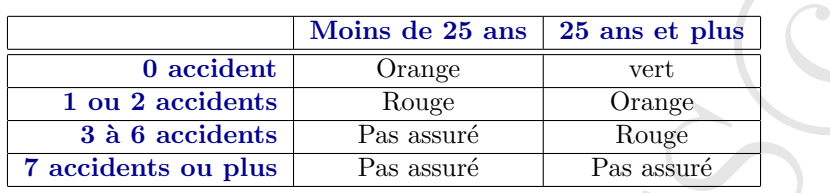

Ecrire un programme qui affiche le tarif après avoir saisi l'âge et le nombre d'accidents de l'automobiliste

#### Exercice 10 :

Vous désirez comparer 2 offres d'abonnement téléphonique. La facture est déterminée avec une somme fixe à payer obligatoirement tous plus mois, plus une partie proportionnelle au temps passé à téléphoner  $(indiqué en minutes)$ 

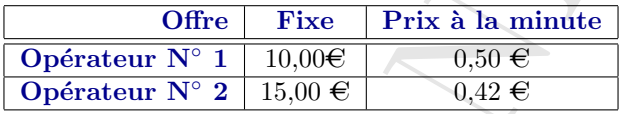

Ecrire l'algorithme qui indique l'opérateur le plus intéressant après avoir saisi la consommation individuelle mensuelle en minutes

#### Exercice 11 :

Compléter le tableau suivant représentant la correspondance entre les conditions de continuité et les conditions d'arrêt

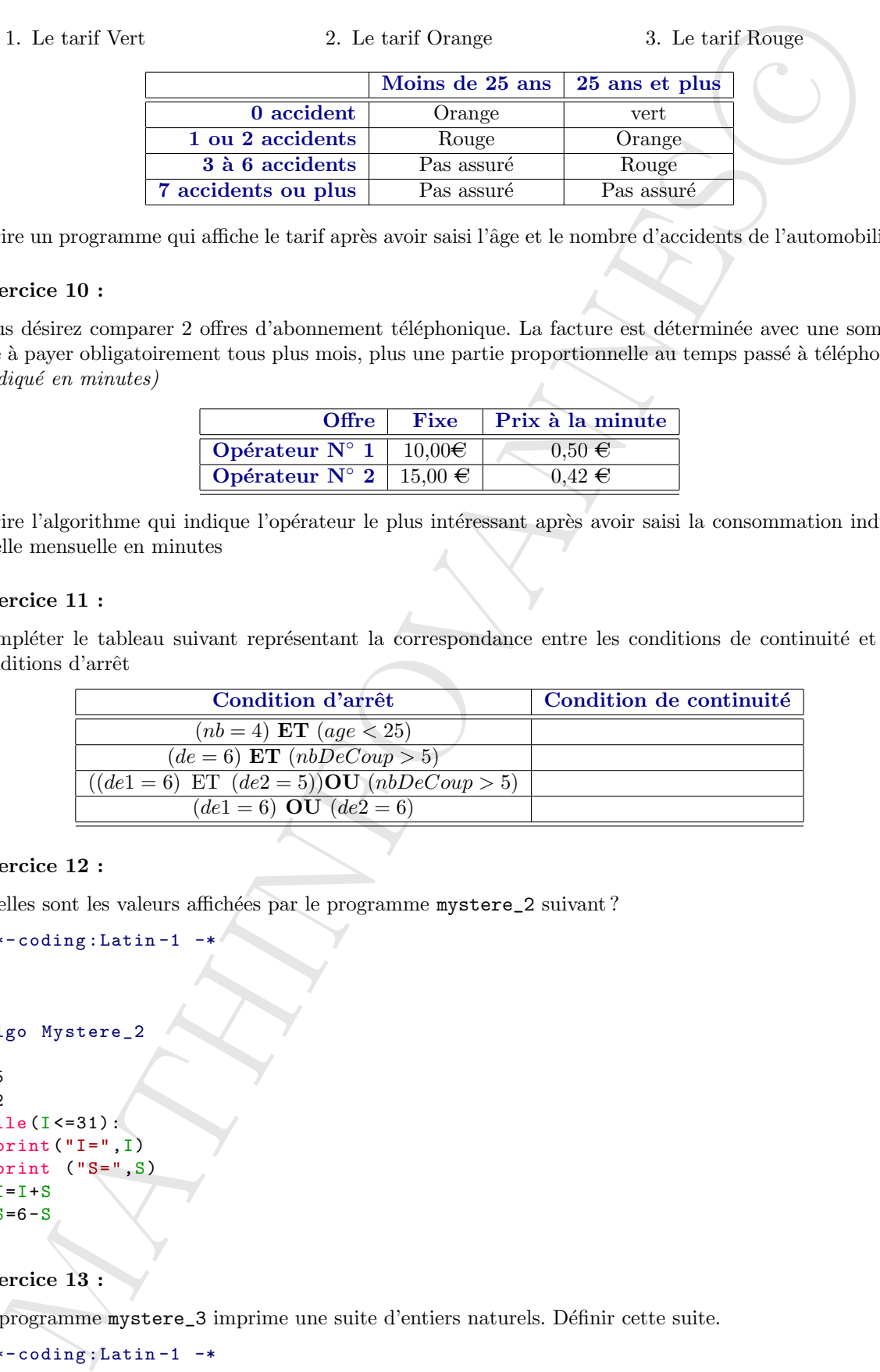

#### Exercice 12 :

Quelles sont les valeurs affichées par le programme mystere\_2 suivant ?

```
\texttt{#}\texttt{-*}-\text{coding}: Latin -1 -
```

```
# algo Mystere_2
```

```
I=5S=2while (I < = 31):
  print ("I=", I)print ("S=",S)
  I = I + SS=6-S
```
#### Exercice 13 :

Le programme mystere\_3 imprime une suite d'entiers naturels. Définir cette suite.

```
\texttt{#--*-coding: Latin-1} -*
```

```
# algo mystere_3
N=1S=0while (N < = 19):
         S = S + Nprint("S=" S")N=2+N
```
#### Exercice 14 :

Le programme mystere\_4 imprime une suite de nombres réels. Définir cette suite.

```
\texttt{#--x}-coding: Latin-1 -*
```

```
# algo mystere_4
```

```
MATHINFOVANNES
c
N = 0C=0A=1B=1D=6while (N < = 10):
 print ("La valeur de A est ",A)
 N=N+1C = C + DB = B + CA = A + B
```
#### Exercice 15 :

Une file d'entiers est toujours terminée par −1. Elaborer l'algorithme qui compte le nombre d'occurences du premier entier de la file.

#### Exercice 16 :

Calculer le minimum et le maximum d'une suite de nombres terminée par −1

#### Exercice 17 :

Calculez la somme et la moyenne d'une suite de notes terminées par −1 ; ces notes devant être comprises entre 0 et 20.(algorithme SommeMoyenne)

#### Exercice 18 :

Ecrire le programme complet d'une petite application qui affiche à l'écran un triangle rectangle isocèle rempli d'étoiles et dont les côtés de ce triangle est de longueur  $N$  étoiles ( $N$  étant saisi par l'utilisateur).(algorithme Triangle)

#### Exercice 19 :

#### La conjecture de Syracuse

Ecrire le programme qui calcule les valeurs successives de cette suite

- 1. Prendre comme valeur initiale un naturel A.
- 2. Si  $A = 1$  alors **STOP**
- 3. Si A est pair, remplacer A par  $\frac{A}{2}$  $\frac{1}{2}$  et aller en 2).
- 4. Si Aest impair, remplacer A par  $3A + 1$  et aller en 2)

#### Exercice 20 :

Voici un algorithme définissant une suite :

- 1. Choisir un entier naturel  $A$  quelconque comme valeur initiale
- 2. Si  $A = 4$ , alors **STOP**
- 3. Si A se termine par le chiffre 4, barrer ce chiffre et aller en 2
- 4. Si  $A$  se termine par le chiffre 0, barrer ce chiffre et aller en 2
- 5. Mutiplier A par 2 et aller en 2

3. Si A est pair, remplacer A par  $\frac{A}{2}$  et aller en 2)<br>
4. Si Aest impair, remplacer A par 3A + 1 et aller en 2)<br>
cricie 20 :<br>
cricie 20 :<br>
cricie 20 :<br>
cricie 20 :<br>
cricie and interaction of particle at the state of Ecrire le programme en Python de calcul des termes de la suite. Essayer différentes valeurs de  $A$ ; la valeur  $A = 1249$  est particulièrement intéressante.

https://mathinfovannes.fr Apprendre à programmer Jean-Luc EVENO© page 26

#### <span id="page-27-0"></span>2.5 Correction des exercices

#### Exercice 1 :

Reprendre l'algorithme MaxDeDeuxEntiers en affichant les résultats dans l'ordre décroissant

```
\texttt{#--*}-coding: Latin-1 -*
# algo MaxDeDeuxEntiers_1
n1= float ( input (" Donner le premier entier "))
n2= float ( input (" Donner le second entier "))
if n1 >n2:
  max = n1min = n2else :
  max =n2
  min =n1
print ("Le plus grand des deux est ",max)
print ("Le plus petit des deux est ",min)
```
Il y a une façon plus  $\ll$  Pythonnique  $\gg$  d'écrire ce programme :

```
\texttt{#--x}-coding: Latin-1 -*
# algo MaxDeDeuxEntiers_1
```

```
n1= float ( input (" Donner le premier entier "))
n2= float ( input (" Donner le second entier "))
if n1 >n2:
 max, min=n1, n2else :
 max, min = n2, n1
```
print ("Le plus grand des deux est ",max) print ("Le plus petit des deux est ",min)

#### Exercice 2 :

1. Ecrire un algorithme qui trie trois nombres réels  $n_1, n_2, n_3$  et qui donne ce tri par ordre décroissant.

```
\texttt{#--x-coding: Latin-1} -*
# algo TriDe3Nombres
  #Cet algorithme trie 3 nombres réels et les présente sous forme décroissante
```

```
5 Correction des exercices<br>
under 1:<br>
\frac{1}{2} continue MacDoNaux Schule and the resultats data l'arte dénomination<br>
\frac{1}{2} continue (1) \frac{1}{2} continue \frac{1}{2} continue \frac{1}{2} continue \frac{1}{2} continue \frac{x1= float (input ("Donner le premier réel: "))
   x2= float (input ("Donner le second réel: "))
   x3= float (input ("Donner le troisième réel: "))
           # On commence le traitement des données
   if x1 = x2:
        if x1 > = x3:
             print ("Le plus grand des 3 nombres est x1 ",x1)
              if x2 > = x3:
                   print ("Le nombre moyen est x2 ",x2)
                  print ("Le petit nombre est x3 ",x3)
              else :
                   print ("Le nombre moyen est x3 ",x3)
                   print ("Le petit nombre est x2 ",x2)
        else :
             print ("Le plus grand des 3 nombres est x3 ",x3)
              print ("Le nombre moyen est x1 ",x1)
              print ("Le plus petit des 3 nombres est x2 ",x2)
```

```
elif x2 > = x3:
    print ("Le plus grand des 3 nombres est x2 ",x2)
    if x1 > = x3:
        print ("Le nombre moyen est x1 ",x1)
    else :
        print ("Le plus petit nombre est x3 ",x3)
else :
    print ("Le plus grand nombre est x3 " , x3)
    print ("Le nombre moyen est x2 ",x2)
    print ("Le plus petit nombre est x1 ",x1)
```
2. Ecrire un algorithme qui résoud une équation du second degré à coefficients dans  $\mathbb R$ 

Nous allons, dans un premier temps, analyser le problème en réalisant un  $\ll$  arbre de décision  $\gg$ :

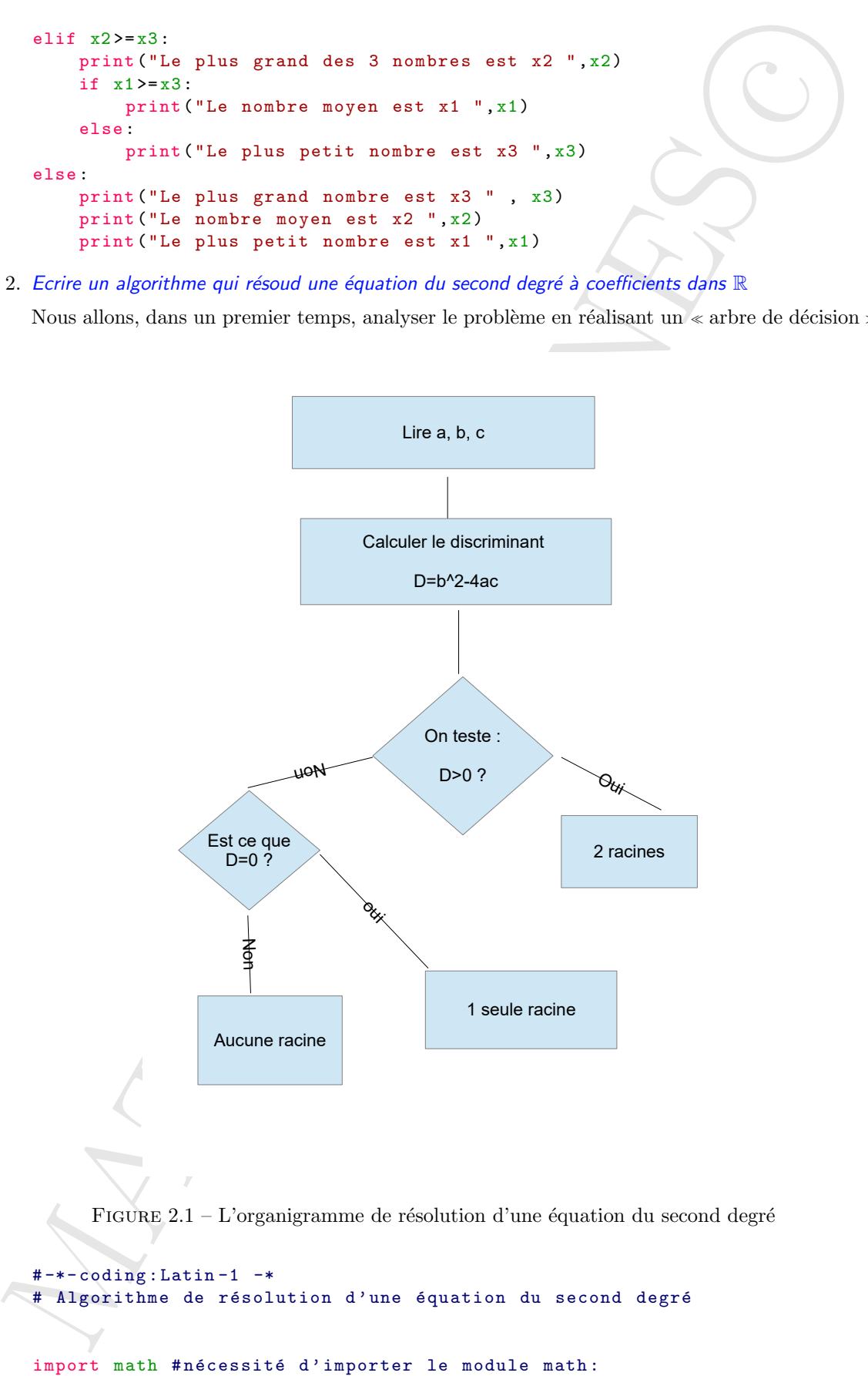

```
Principal (ignst ("Statister le volter de Vre)"<br>
Princillages ("Statister le volter de Vre)"))<br>
De l'assimission de Vre) ("Statister de Vre)")<br>
De l'assimission de Vre) ("Statister" de Vre) ("Statister de Vre)")<br>
Cartan
  a= float (input ("Saisissez la valeur de \langle a \rangle'"))
  # l'utilisateur entre la valeur de a, le coefficient du second degré
  b = float(input("saisissez la valeur de \'b \' '")# l'utilisateur entre la valeur de b, le coefficient du terme du premier degré
  c=float (input ("saisissez la valeur de \'c \' "))
  # l' utilisateur entre la valeur de c, le terme constant
  if a == 0 and b == 0 and c == 0: # dans le cas où a = b = c = 0print ("a, b, c sont égaux à 0; polynôme nul, tous les réels sont racines de l'équation
  elif a == 0 and b == 0 and not(c == 0):
     print ("ce n'est pas un polynôme du second degré")
  elif a == 0 and not(b == 0):
    S = -(c/b)print ("Nous sommes devant un polynôme du premier degré la solution est S=",S)
  elif not(a == 0) and b == 0 and c == 0:
     print ("L'équation est du type ax^2 =0; la seule solution est S=0")
  elif not(a == 0) and not(b == 0):
     D = (b * * 2) - 4 * (a * c)if D < 0:
       print ("Le discriminant est négatif : pas de racine")
     elif D == 0:
       S = -(b/(2*a))print ("Le discriminant est nul; Il y a donc une seule solution S=",S)
     else :
       S1 = (-b + math . sqrt(D))/(2*a)S2 = (-b - math . sqrt(D)) / (2*a)print ("Le discrimant est positif; il y a 2 solutions \n")
       print ("La première solution est S1 = ", S1)
       print ("La seconde solution est S2= ",S2)
```
Nous avons importé, ici, le module "math". Nous reviendrons, un peu plus loin sur les imports de modules

#### Exercice 3 :

Ecrire un algorithme qui affiche les  $n$  premiers entiers,  $n$  étant choisi par l'opérateur. Exercice pas très difficile ; juste une adaptation de celui vu dans le cours !!!!

```
\texttt{#--x}-coding: Latin-1 -*
```

```
# algo affichage_des_N_premiers_entiers
n=int(input("Quel est le plus grand entier à afficher "))
compteur =1 # initialisation du compteur
while compteur <= n :
  print ( compteur )
  compteur =1+ compteur
```
#### Exercice 6 :

Ecrire un programme qui affiche tous les nombres pairs entre 0 et n, dans l'ordre croissant, le nombre  $n$  étant donné par l'opérateur.

```
\texttt{#--x-coding: Latin-1} -*
```

```
# algo nombres pairs
```
n = int(input("Donner le nombre jusqu'où vous souhaitez aller "))

```
for i in range (0, n+1, 2):
    print (i)
```
#### Exercice 7 :

Ecrire un script qui calcule p! pour un  $p \in \mathbb{N}$  donné par l'utilisateur

```
\texttt{#--*-coding: Latin-1} -*
```

```
# algo Factorielle
```

```
n = int(input("Donner l'entier dont on veut connaître la factorielle "))
p=1for i in range (1, n+1):
 p=p*i
```
#### print (p)

 $Ce$  petit script se rapproche d'une notion de récursivité que nous verrons plus loin

#### Exercice 8 :

Ecrire un script qui calcule les n premiers termes de la suite :

```
\sqrt{ }\frac{1}{2}\mathcal{L}u_0 \in \mathbb{R}^*u_{n+1} = \frac{1}{2}2
                                 \left(u_n + \frac{a}{a}\right)u_navec a \in \mathbb{R}^*
```
C'est le calcul de la racine carrée par la méthode des babyloniens. On remarque que si  $u_0 < 0$ , la suite converge vers  $-\sqrt{a}$ 

```
\texttt{#--x}-coding: Latin-1 -*
```

```
# algo Racine_Carree
```

```
r i in range (Q,n+1,2):<br>
princi (1)<br>
(ne a zrigit qui calcule p! pour un p e N doord par l'adifiarement<br>
conting i dentie al court qui pour un p e N doord par l'adifiarement<br>
conting i dentie 1 -<br>
(o Pacticulatie)<br>
contin
n = int( input (" Donner le nombre de termes de la suite que vous souhaitez imprimer "))
a = float (input ("Donner le réel strictement positif dont vous souhaitez calculer la racine ")
u0 = float ( input (" Donner le premier terme de la suite "))
while a <0:
  a = float(input("On a dit un réel strictement position))for i in range (1, n+1):
  u0 = (u0 + (a/u0)) / 2print ("Pour n = ", i, "u= ", u0)
```
#### Exercice 8 :

Une assurance propose 3 tarifs selon l'âge et le nombre d'accidents des automobilistes :

1. Le tarif Vert **2.** Le tarif Orange 3. Le tarif Rouge

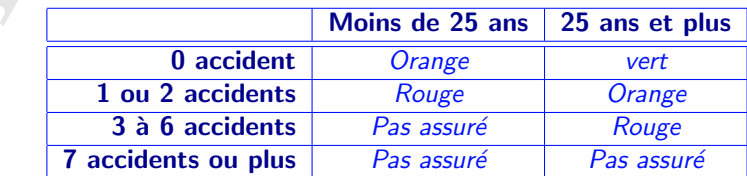

Ecrire un programme qui affiche le tarif après avoir saisi l'âge et le nombre d'accidents de l'automobiliste Si je vous disais que ce n'est pas très difficile....Me croiriez vous ?  $\texttt{#--x}-coding: Latin-1$  -\*

# algo Assurance\_Accident

```
age= int (input ("Quel est votre âge? "))
accident= int(input("Combien avez vous eu d'accidents? "))
```

```
in an programme qui affeline le tard apés aront anis l'âge et le nombre d'accidents de l'anisomérica<br>
vous dissis que ce al est pas très difficile. Als croities vous "<br>
\simc-ostag : last se al est pas très difficile. Als
if age \leq 25:
    if accident == 0:
        print (" Vous aurez un tarif Orange ")
    elif (accident == 1) or (accident == 2):
        print (" Vous aurez un tarif rouge ")
    else :
       print ("On n'assure pas")
else :
    if accident == 0:
        print (" Vous aurez un tarif vert ")
    elif (accident == 1) or (accident == 2):
       print (" Vous aurez un tarif orange ")
    elif (accident >=3) and (accident \leq=6):
       print (" Vous aurez un tarif rouge ")
    else :
        print ("On n'assure pas")
```
#### Exercice 9 :

Vous désirez comparer 2 offres d'abonnement téléphonique. La facture est déterminée avec une somme fixe à payer obligatoirement tous plus mois, plus une partie proportionnelle au temps passé à téléphoner (indiqué en minutes)

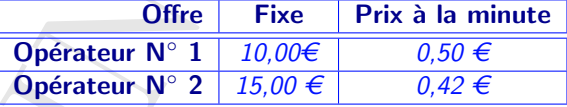

Ecrire l'algorithme qui indique l'opérateur le plus intéressant après avoir saisi la consommation individuelle mensuelle en minutes

Cet exercice, bien que d'énoncé qui peut paraître long est de résolution très facile

```
\texttt{#--x}-coding: Latin-1 -*
```

```
# algo Operateur
```

```
minute = float ( input (" Combien de minutes ? "))
operateur1 =10+0.5* minute
operateur2 =15+0.42* minute
if operateur1 < operateur2 :
   print ("C'est l'opérateur 1 qui est le plus intéressant")
elif operateur2 < operateur1 :
   print ("C'est l'opérateur 2 qui est le plus intéressant")
else :
   print ("L'un ou l'autre, à votre choix")
```
 $Question:$  quand donc pouvons nous prendre l'un ou l'autre des opérateurs ?

#### Exercice 15 :

Une file d'entiers est toujours terminée par −1. Elaborer l'algorithme qui compte le nombre d'occurences du premier entier de la file.

```
\texttt{#--x}-coding: Latin-1 -*
```

```
# algo Occurences
#Cet algo compte le nombre d'occurence du premier entier dans une file
```
integ = int( input (" Donner le premier entier "))

```
while integ == -1:
     print (" Vous avez fait une erreur ")
     integ = int( input (" Donner le premier entier "))
```

```
premier = integ
compteur = 1
while integ != -1:
     integ = int(input("Donner l'entier suivant "))
     if integ == premier :
          compteur +=1
```
print ("Le nombre d'occurences du premier entier ", premier ," est ", compteur )

#### Exercice 16 :

Calculer le minimum et le maximum d'une suite de nombres terminée par −1 Cet algorithme est un raffinement du précédent

 $\texttt{#--*-coding: Latin-1}$  -\*

```
# algo OccurencesMaxMin
#Cet algo donne le maximum et le minimum d'une suite de nombres réels terminée par -1
```

```
integ = int( input (" Donner le premier entier "))
```

```
collar : quand done paramete there provides (not not function descriptions of complete the Chemical Conducts (not the Chemical Conducts (not the Chemical Conducts (not not not the Chemical Conducts (not not not not not no
while integ == -1:
       print (" Vous avez fait une erreur ")
       integ = int( input (" Donner le premier entier "))
minimum = integ
maximum = integ
while integ != -1:
     integ = int( input (" Donner l'entier suivant "))
     if (integ >= maximum) and (integ !=-1):
           maximum = integ
     if (integ \leq minimum) and (integ !=-1):
          minimum = integ
```

```
print ("Le plus petit nombre de la file est: " , minimum )
```

```
MATHINFOVANNES
c
print ("Le plus grand nombre de la file est: " ,maximum )
Exercice 17 :
Calculez la somme et la moyenne d'une suite de notes terminées par −1 ; ces notes devant être comprises
entre 0 et 20.
Pas exactement difficile ! !.........Quoique ! !
\texttt{#--x}-coding: Latin-1 -*
# algo SommeMoyenne
#Cet algo donne le maximum et le minimum d'une suite de nombres réels
# compris entre 0 et 20 terminée par -1
nombre= int(input("Donner le premier nombre "))#C'est l'initialisation
while nombre == -1 or nombre >20 or nombre <0:
    print ("Vous avez fait une erreur, recommencez")
    nombre= int(input("Donner le premier nombre "))
somme = nombre
compteur = 1
#On continue la liste
while nombre != -1:
    nombre= int(input("Donner le nombre suivant "))
    while (nombre >20 or nombre <0) and nombre !=-1:
        nombre= int (input ("Erreur: donner nombre entre 0 et 20 "))
    somme += nombre
    compteur += 1
print ("La somme est ", somme +1)
print ("le compteur est ", compteur -1)
print ("La moyenne est ", ( somme +1)/( compteur -1))
Exercice 18 :
```
Ecrire le programme complet d'une petite application qui affiche à l'écran un triangle rectangle isocèle rempli d'étoiles et dont les côtés de ce triangle est de longueur  $N$  étoiles ( $N$  étant saisi par l'utilisateur).

 $\texttt{#--x-coding: Latin-1}$  -\*

```
# algo Triangle
n = int(input("Quel est la longueur du côté?"))z = input("De quel caractère souhaitez vous remplir le triangle?")#rappel: la fonction input appelle un caractère de type string
for i in range (n+1):
    for j in range (i+1):
        print(z, end=""),
    print ("\n\cdot")
```
Dans ce listing, on remarquera la syntaxe de retour à la ligne

#### Exercice 19 :

Ecrire le programme qui calcule les valeurs successives de cette suite

- 1. Prendre comme valeur initiale un naturel A.
- 2. Si  $A = 1$  alors **STOP**
- 3. Si A est pair, remplacer A par  $\frac{A}{2}$  $\frac{11}{2}$  et aller en 2).
- 4. Si Aest impair, remplacer A par  $3A + 1$  et aller en 2)

Le programme de calcul des termes de cette suite

```
\texttt{#--x}-coding: Latin-1 -*
# algo Distance Euclidienne
A=int( input (" Donner le premier entier "))
print (A, "n")i=1while A !=1:
    if A \% 2 = 0:
         i + = 1A = (A/2)print (A, "n")else :
         A = 3 * A + 1i + 1print (A, "n")print ("Le nombre de termes est ",i)
```
On remarquera que la suite s'arrête toujours par une suuite de termes appelée « cycle trivial » : 5, 16, 8, 4, 2 1.

Si le terme initial est 27, il faut 117 itérations pour terminer le programme et si le premier terme est 31 466 383, il en faut 706, la suite se terminant toujours par le cycle trivial.

#### La conjecture de Syracuse

La conjecture de Syracuse est une conjecture mathématique qui reste improuvée à ce jour. Jusqu'à présent, la conjecture de Syracuse, selon laquelle depuis n'importe quel entier positif la suite de Syracuse atteint 1, n'a pas été mise en défaut.

Par exemple, les premiers éléments de la suite de Syracuse pour un entier de départ de 10  $sont : 10, 5, 16, 8, 4, 2, 1 \ldots$ 

Pour en savoir plus sur la suite de Syracuse, [consultez la page Wikipedia de la suite de](https://fr.wikipedia.org/wiki/Conjecture_de_Syracuse) Syracuse

Le programme ci-après donne seulement le nombre d'itérations nécessaires pour que la suite arrive à 1

```
3. S7 A est pair, remplacer A par \frac{A}{3} est aller en 2).<br>
4. S7 A est papir, remplacer A par 3A + 1 et aller en 2)<br>
4. S7 Asst impair, remplacer A par 3A + 1 et aller en 2)<br>
contagrisation = 1 a contagrisation = 1 a
   \texttt{#--*}-coding: Latin-1 -*
   # algo Distance Euclidienne
  A=int( input (" Donner le premier entier "))
  print (A)
  i=1while A !=1:
         if A \% 2 = 0:
                i+1A=(A/2)else :
               A = 3 * A + 1i+1print ("Le nombre d'itérations est ",i)
```
#### Exercice 20 :

Voici un algorithme définissant une suite :

- 1. Choisir un entier naturel A quelconque comme valeur initiale
- 2. Si  $A = 4$ , alors **STOP**
- 3. Si A se termine par le chiffre 4, barrer ce chiffre et aller en 2
- 4. Si A se termine par le chiffre 0, barrer ce chiffre et aller en 2
- 5. Mutiplier A par 2 et aller en 2

Ecrire le programme de calcul des termes de la suite. Essayer différentes valeurs de A ; la valeur  $A = 1249$ est particulièrement intéressante.

Cet exercice ne pose pas de difficultés

```
X. Si A se terraine par le chiffre 4, harrer cre chiffre at aller en 2<br>
A SA ve terraine par le chiffre 0, harrer cre chiffre en aller en 2<br>
S. Monpiler 4, par 2 et aller en 2.<br>
lin le nougaument de classicale des ministr
\texttt{#--x}-coding: Latin-1 -*
#algo Suite Amelioré
A=int( input (" Donner le premier entier A "))
print (A )
i=1while A !=4:
       if A \% 4 = 0 or A \% 10 = 0:
             i+=1A = (A - (A \, 8 \, 10)) / 10print ( A)
       else :
             A=2*Ai += 1print (A)
print ("Le nombre de termes est ",i)
```
## Chapitre 3

# Les Fonctions en Python

#### <span id="page-36-1"></span>3.1 Les fonctions

#### 3.1.1 Définition de fonction

Une fonction est un algorithme indépendant. L'appel (avec ou sans paramètre) de la fonction déclenche l'exécution de son bloc d'instructions. Une fonction se termine en retournant ou non une valeur

#### Remarque 1 :

- 1. Une fonction a aussi été appelée sous-programme
- 2. Nous avons déjà rencontré des fonctions comme, par exemple print(), type() ou input()
- 3. La structure d'une fonction est la suivante :

def Nom\_De\_La\_Fonction ( parametrel , parametre2 , parametre3 , .... , parametreN) : Bloc d' instructiors

Si nous décortiquons la définition de la fonction, on trouve dans l'ordre :

- $\rightarrow$  def, mot-clé qui est l'abréviation du « define » *(définir, en anglais)* et qui est le prélude à toute construction de fonction.
- $\rightarrow$  Le nom de Ia fonction, qui se nomme exactement comme une variable (nous verrons par la suite que ce n'est pas par hasard). Par conséquent, n'utilisez pas un nom de variable déjà instanciée pour nommer une fonction.
- <span id="page-36-2"></span><span id="page-36-0"></span>**Conservere Conservere Conservere Conservere Conservere Conservere Conservere Conservere Conservere Conservere Conservere Conservere Conservere Conservere Conservere Conservere Conservere Conservere Conservere Conservere**  $\rightarrow$  La liste des paramètres qui seront fournis lors d'un appel à la fonction. Les paramètres sont séparés par des virgules et la liste est encadrée par des parenthèses fermante (là encore, les  $espaces sont optionnels mais améliorent a lisibilité)$ Les deux points, encore et toujours, qui clôturent la ligne.
	- $\rightarrow$  Les parenthèses sont obligatoires, quand bien même votre fonction n'attendrait aucun
		- paramètre.
- 4. Trois étapes sont toujours nécessaires à l'exécution d'une fonction :
	- (a) Le programme appelant interrompt son exécution
	- (b) La fonction appelée effectue son bloc d'instructions.
	- (c) Une fois le bloc d'instructions de la fonction termin´e,le programme appelant reprend alors son exécution

#### Remarque 2 :

1. Une fonction effectue une tâche. Pour cela, elle reçoit éventuellement des arguments et renvoie éventuellement quelque chose.

L'algorithme utilisé au sein de la fonction n'intéresse pas directement l'utilisateur.

Par exemple, il est inutile de savoir comment la fonction math.cos() calcule un cosinus. On a juste besoin de savoir qu'il faut lui passer en argument un angle en radian et qu'elle renvoie le cosinus de cet angle. Ce qui se passe à l'intérieur de la fonction ne regarde que le programmeur.

- 2. Chaque fonction effectue, en général, une tâche unique et précise. Si cela se complique, il est plus judicieux d'écrire plusieurs fonctions (qui peuvent éventuellement s'appeler les unes les autres). Cette **modularité** améliore la qualité générale et la lisibilité du code. Vous verrez qu'en Python, les fonctions présentent une grande flexibilité.
- 3. Le programmeur doit penser à concevoir et écrire des fonctions pour améliorer son programme. Il y gagnera sur plusieurs points :
	- Le code des algorithmes est plus simple, plus clair et plus court. Dans un algorithme, appeler une fonction se fait en une ligne et la fonction peut être appelée à plusieurs reprises
	- Une seule modification dans la fonction sera automatiquement répercutée sur tous les algorithmes qui utilisent cette fonction.
	- L'utilisation de fonctions génériques dans des algorithmes différents permet de réutiliser son travail et de gagner du temps

#### Exemple 1 :

Le premier exemple d'utilisation de fonction : somme et maximum de deux réels : une fonction ramène la somme de deux réels, une autre le plus grand des 2

#### 1. Fonction somme de 2 réels

```
\# -* - coding : Latin -1 -*
```

```
#algo Fonction somme de 2 réels
```

```
def somme(x, y):
    x = float(x)y = float (y)s = x + vprint ("La somme de ", x, "et ", y , " est ", s)
```
Et à l'appel de cette fonction, nous avons :

```
>>> somme (15 ,16)
La somme de 15.0 et 16.0 est 31.0
>>> somme (265 , -256)
La somme de 265.0 et -256.0 est 9.0
>>>
```
2. Fonction maximum de 2 réels

```
\texttt{#--*-coding: Latin-1 -*}
```

```
Par exemple, il est imals do savir comment la function math.com () riskopion de a society de savir comment un angle on a minimal of a policie considerable considerable considerable considerable considerable considerable c
    #algo Fonction maximum de 2 réels
    def maximum(x, y):
           if (x>y):
                  grd = xelse :
                  \text{grd} = yprint ("Le plus grand des 2 entiers ",x," et ",y," est", grd)
```
Et, comme tout à l'heure, à l'appel de cette fonction, nous avons :

```
>>> maximum (25 ,63)
Le plus grand des 2 entiers 25 et 63 est 63
\gg maximum (-96, -100)Le plus grand des 2 entiers -96 et -100 est -96
>>>
```
#### 3.1.2 Définir une fonction

La signature d'une fonction décrit les éléments permettant de l'appeler correctement En Python, la signature d'une fonction est seulement donnée par le nom de la fonction

#### Remarque 3 :

- 1. Attention, dans d'autres langages comme C++ ou Java la signature est beaucoup plus importante; elle est donnée par :
	- Le nom de la fonction
	- $-$  Le type des paramètres
	- $-$  Le type de la valeur retournée

Ainsi, dans ces langages, deux fonctions différentes peuvent avoir le même nom, mais des types de variables différents ; ce seront donc des fonctions différentes.

2. En Python, il est impossible de définir 2 fonctions avec le même nom : si vous le faites, l'ancienne fonction est écrasée par la nouvelle

#### Exemple 2 :

Nous vous proposons, ici, un exemple où une fonction écrase une autre. Nous vérifions, en plus que l'adresse de stockage est identique

```
>>> def exemple ():
        print ("fonction à écraser")
```

```
>>> exemple
<function exemple at 0 x00000265F90F2708 >
# Adresse de stockage de la fonction exemple ()
>>> exemple ()
fonction à écraser
>>> def exemple ():
        print ("Fonction qui écrase")
```

```
355 anartoma (24, 62)<br>
Le plus grante des 20 antieres 25 et 83 et 83<br>
Le plus grante des 20 antieres 25 et 83 et 100 ant -96<br>
Le plus grante des 23 antieres -96 at -110 ant -96<br>
155 plus grante des 24 antieres -96 at -110
>>> exemple ()
Fonction qui écrase
>>> exemple
<function exemple at 0 x00000265F90F25E8 >
#C'est bien la même adresse de stockage de la fonction exemple ()
>>>
```
#### Exercice 1 :

Ecrire un programme qui affiche tous les nombres impairs entre  $0$  et  $n$ , dans l'ordre croissant, le nombre  $n$ étant donné par l'opérateur

#### 3.1.3 Renvoi de résultats : la fonction « return »

L'instruction return signifie qu'on va renvoyer une valeur, pour pouvoir la récupérer ensuite et la stocker. Cette instruction arrête le déroulement de la fonction, le code situé après le return ne s'exécutera pas.

#### Remarque 4 :

Jusqu'à présent, nos fonctions n'ont fait qu'afficher leur résultat après qu'on les ait appelées. En pratique, cette façon de procéder est rarement utilisée et ceci pour deux raisons :

- $\rightarrow$  D'une part, nous n'avons aucun contrôle sur le résultat affiché puisque celui ci est affiché dès que la fonction a fini de s'exécuter
- $\rightarrow$  Ensuite car nous ne pouvons pas utiliser ce résultat pour effectuer de nouvelles opérations dans la suite

Or, en programmation, nous voudrons souvent récupérer le résultat d'une fonction afin de le ré-utiliser dans le reste de notre script. Pour cela, il va falloir qu'on demande à notre fonction de retourner (renvoyer) le résultat de ses opérations. Nous allons pouvoir faire cela en Python grâce à l'instruction return.

Attention cependant : l'instruction return va terminer l'exécution d'une fonction, ce qui signifie qu'on placera généralement cette instruction en fin de fonction puisque le code suivant une instruction return dans une fonction ne sera jamais lu ni exécuté.

#### Exemple 3 :

```
>>> def carre_cube (x):
         return x**2 , x**3
>>> carre_cube (2)
(4, 8)# Affectation multiple
\Rightarrow \ge z1, z2 = \text{carre\_cube(7)}>>> z1
49
>>> z2
343
>>>
```
#### Exercice 2 :

Ecrire la fonction qui prend en entrée la température en degrés Celsius et la convertit en degré Farheneit. La formule de conversion est donnée par :  $C^{\circ} = (F^{\circ} - 32) \times \frac{5}{6}$ 9

#### 3.1.4 Fonction et arguments positionnels

Lorsqu'on définit une fonction def fct(x, y) : les arguments  $x$  et  $y$  sont appelés arguments positionnels (en anglais positional arguments). Il est strictement obligatoire de les préciser lors de l'appel de la fonction. De plus, il est nécessaire de respecter le même ordre lors de l'appel que dans la définition de la fonction.

#### Exemple 4 :

Cet exemple montre l'importance du positionnement. Nous faisons ici le calcul de la fonction  $f(x, y) =$  $xy^2$ 

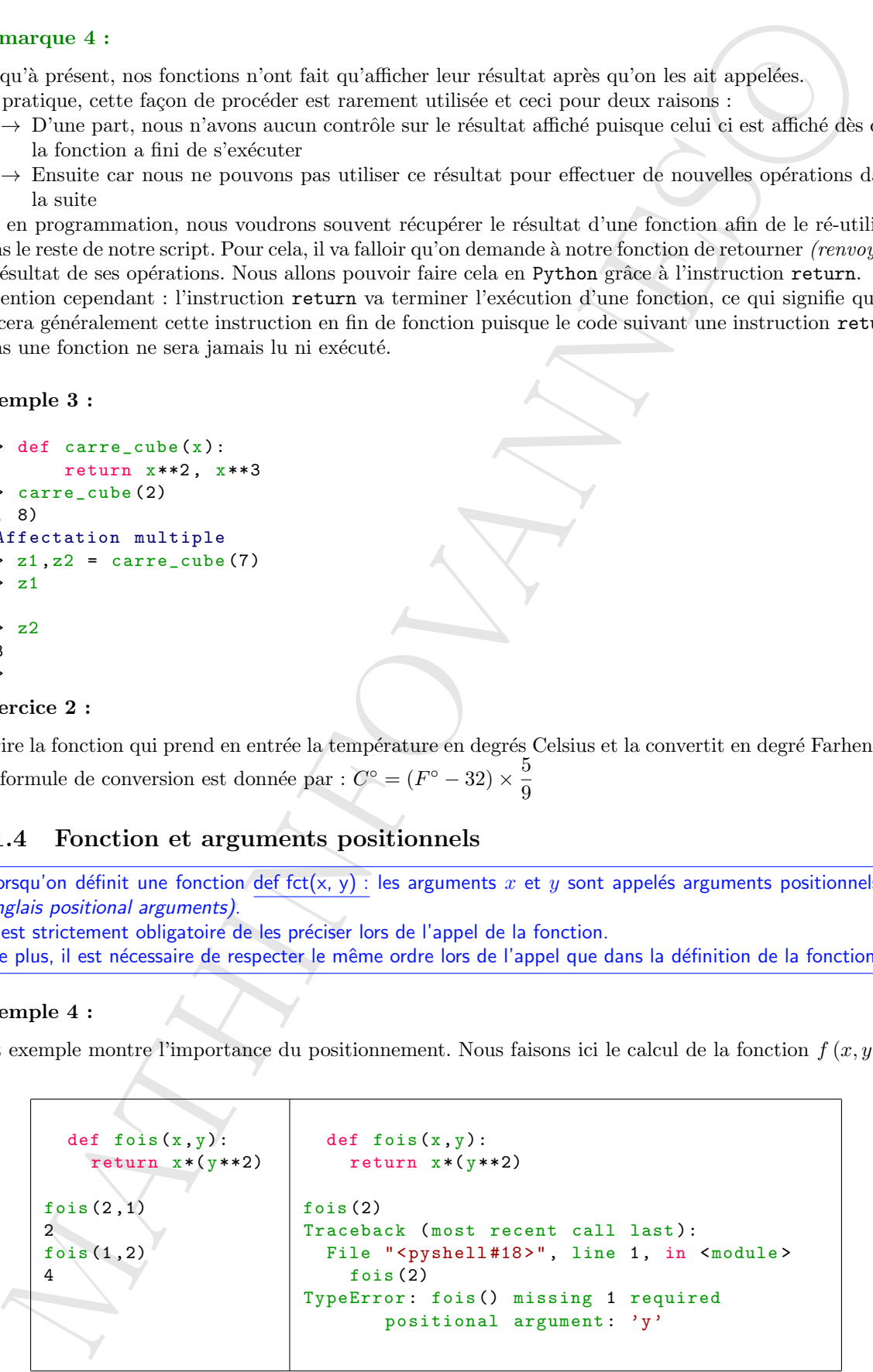

On constate que passer un seul argument à une fonction qui en attend deux conduit à une erreur.

#### 3.1.5 Fonction et arguments par mots clefs

Un argument défini avec une syntaxe def fct(arg=val) : est appelé argument par mot-clé (en anglais keyword argument).

Le passage d'un tel argument lors de l'appel de la fonction est facultatif.

#### Exemple 5 :

1. Les arguments par mot-clé sont pris dans l'ordre dans lesquels on les passe lors de l'appel. Comment pourrions-nous faire si on souhaitait préciser l'argument par mot-clé  $z$  et garder les valeurs de x et y par défaut ? Simplement en précisant le nom de l'argument lors de l'appel :

```
def fct(x=0, y=0, z=0):
    return x, y, z
fct ()
(0, 0, 0)fct (15 ,23 ,5)
(15, 23, 5)fct(z=5)(0, 0, 5)def fct(x=0, y=0, z=0):
    return x, y+x, z+y+x
fct ()
(0, 0, 0)fct (15 ,23 ,5)
(15, 38, 43)fct(z=12, y=-5, x=5)
(5, 0, 12)
```
2. Que se passe-t-il lorsque nous avons un mélange d'arguments positionnels et par mot-clé ? Et bien les arguments positionnels doivent toujours être placés avant les arguments par mot-clé :

```
.5 Founding to the symmetric part model definition and approach in a space of the symmetric part of the symmetric particle is the symmetric particle in the symmetric field of the symmetric field of the symmetric field o
   def fct(a, b, x=0, y=0, z=0):
         return a, b, a+x, b+y, a-z
   fct (2, 3, z=3, x=4, y=5)(2, 3, 6, 8, -1)fct(1,5)(1, 5, 1, 5, 1)fct(z=1)Traceback (most recent call last):
      File "<pyshell#22>", line 1, in <module>
         fct(z=1)TypeError : fct () missing 2 required positional arguments : 'a' and 'b'
```
On peut toujours passer les arguments par mot-clé dans un ordre arbitraire à partir du moment où on précise leur nom. Par contre, si les deux arguments positionnels a et b ne sont pas passés à la fonction, Python renvoie une erreur.

#### Exercice 3 :

Ecrire une fonction qui nous donne n! (sans utiliser la récursivité)

#### Exercice 4 :

Calculez et affichez à l'écran  $2^k$  avec k variant de 0 à n inclus.

#### Exercice 5 :

Créez une fonction qui calcule la distance euclidienne dans  $\mathbb{R}^3$  entre 2 points  $A(x_A, y_A, z_A)$  et  $B(x_B, y_B, z_B)$ 

#### Exercice 6 :

Écrire une fonction suite qui, étant donnés deux arguments n et a renvoie la valeur de  $u_n$ , où la suite  $(u_k)_{k \in \mathbb{N}}$  est la suite définie par :

$$
\begin{cases}\nu_0 = 1 \\
u_{n+1} = \frac{1}{2} \left( u_n + \frac{a}{u_n} \right)\n\end{cases}
$$

C'est la suite des babyloniens.

#### 3.1.6 Variables locales, variables globales

- 1. Une variable déclarée à la racine du module est une variable globale ; elle est donc dite globale lorsqu'elle est créée dans le programme principal. Elle sera visible partout dans le programme.
- 2. Une variable déclarée à l'intérieur d'une fonction est une variable locale ; elle n'existera et ne sera visible que lors de l'exécution de ladite fonction.

#### Exemple 6 :

1. Un premier exemple très  $(trop !)$  simple

v= volume\_boule (5)

```
\texttt{#--*-coding: Latin-1} -*
# algo Variable_Locale_Variable_Globale
x=" bonjour "
def test(y):z=" tout le monde "
         print(y+z)
```
Dans cet exemple, x est une variable globale et y est une variable locale

2. Par défaut, tout identificateur utilisé dans le corps d'une fonction est local à celle-ci. Par exemple :

```
precise fix and the quite spin from themselves are approaches at of a reavoid law other details and law \int_{\gamma_{d,2}}^{\gamma_{d,2}} out in which define part :<br>
\begin{cases} u_0 = \frac{1}{4} \left( u_0 + \frac{4}{a_0} \right) \\ u_0 = \frac{1}{2} \left( u_0 + \frac{4}{a_0} \right) \\texttt{#--*-coding: Latin-1} -*
   # algo Variable_Locale_Variable_Globale_02
   def fonc (y) : # y, x et z sont affectés dans fonc => locaux
          x = 3 # ce nouvel x est local et masque le x global
          z = x + yreturn z
   x=26fonc (x)
   29
   x #on demande d'imprimer la variable globale x
   263. Autre exemple :
    import math
   def volume_boule (r):
        volume \approx 4/3 * math.pi * r**3
          return volume
   volume_boule (3)
    113.09733552923254
```
print ("Le volume de la boule de rayon 5 est ",v)

https://mathinfovannes.fr Apprendre à programmer Jean-Luc EVENOC page 41

```
MATHINFOVANNES
c
  Le volume de la boule de rayon 5 est 523.5987755982989
  print ( volume )
  # Réponse de l'ordinateur :
  Traceback (most recent call last):
   File "<pyshell#7>", line 1, in <module>
     print ( volume )
  NameError: name 'volume' is not defined
```
La variable volume est une variable locale, uniquement liée à la fonction. Elle n'existe pas dans le programme général

#### Exercice 7 :

Un cycliste parcourt 40 km la semaine 0. Il décide que, chaque semaine, il parcourra 5kms de plus que la distance parcourue lors de la semaine précédente. La fonction seuil présentée ci-dessous, écrite en langage Python, permet de déterminer le numéro de la semaine où la distance totale qu'il aura parcourue sera supérieure à un nombre  $n$  donné.

```
\texttt{#--x}-coding: Latin-1 -*
# algo Enonce CAPES 2023
def seuil (n) :
  k=0u = 40S=40while S<n :
    k=k+1S = S + u + 5return k
```
Que pensez vous de cette fonction ?

#### <span id="page-42-0"></span>3.2 Modules

Dans cette nouvelle partie, nous allons découvrir une autre facette du langage Python qui en fait un langage à la fois très puissant, modulable et évolutif : l'utilisation de modules. Nous allons notamment ´etudier le fonctionnement de quelques modules pr´ed´efinis qu'il convient de savoir manipuler.

#### 3.2.1 Qu'est ce qu'un module ?

On appelle module tout fichier constitué de code Python (c'est-à-dire tout fichier avec l'extension .py) importé dans un autre fichier ou script.

#### Remarque 5 :

- 1. Les modules sont des programmes Python qui contiennent des fonctions que l'on est amené à réutiliser souvent (on les appelle aussi **bibliothèques** ou librairies). Ce sont des  $\ll$  boîtes à outils  $\gg$  qui vont nous être très utiles.
- 2. Nous connaissons déjà un module que nous avons importé lors de la résolution d'une équation du second degré : le module math
- 3. Les modules permettent la séparation et donc une meilleure organisation du code. En effet, il est courant, dans un projet, de découper son code en différents fichiers qui vont contenir des parties cohérentes du programme final pour faciliter la compréhension générale du code, la maintenance et le travail d'équipe si on travaille à plusieurs sur le projet.

Ainsi le module math contient-il les fonctions mathématiques

4. Il y a beaucoup de modules en Python. En Python, on peut distinguer trois grandes catégories de module en les classant selon leur éditeur :

- $\Rightarrow$  Les modules standards qui ne font pas partie du langage en soi mais sont intégrés automatiquement par Python, comme le module math ;
- ⇒ Les modules développés par des développeurs externes qu'on va pouvoir utiliser, comme le module matplotlib ;
- ⇒ Les modules qu'on va développer nous mêmes.
- 5. Lorsque nous ouvrons l'interpréteur Python, les fonctionnalités du module math ne sont pas incluses ; il faudra les importer. Dans tous les cas, la procédure à suivre pour utiliser un mode sera la même.

Nous allons commencer par décrire cette procédure puis nous étudierons dans la suite de cette partie quelques modules standards qu'il convient de connaitre.

#### 3.2.2 Importer un module : la méthode *import*

Pour importer un module, on utilise la syntaxe import nom-de-mon-module. Pour utiliser les éléments du module dans notre script, il faudra préfixer le nom de ces éléments par le nom du module et un point.

#### Remarque 6 :

Préfixer la fonction par le nom du module permet d'éviter les conflits dans le cas où on aurait défini des ´el´ements de mˆeme nom que ceux disponibles dans le module. On parle d'espace de nommage

#### Exemple 7 :

Nous allons procéder à des exemples

1. On importe le module math

#### import math

La syntaxe est facile à retenir : le mot-clé import, qui signifie « importer » en anglais, suivi du nom du module, ici, math

<span id="page-43-0"></span>⇒ Les mointes standards qui un fort pes proté de langue en sei mégion de langue en sei mégion comme par Pylon, controls anti-<br>
controls and point controls and models anti-<br>
controls and models of the controls and models 2. Après l'exécution de cette instruction, rien ne se passe....*en apparence*. En réalité, Python vient d'importer tout le module math. Toutes les fonctions mathématiques contenues dans le module sont maintenant accessibles.

Pour appeler une fonction du module, il faut taper le nom du module suivi d'un point, puis du nom de la fonction. Voyons un exemple :

```
>>> math . sqrt (16)
4.0
>>> math . sqrt (20)
4.47213595499958
>>>
```
La fonction sqrt du module math renvoie la racine carrée du nombre inséré en argument

#### Remarque 7 :

1. Comment connaître toutes les fonctions existantes dans le module math? C'est une fonction, la fonction help qui nous donnera l'information

help (math)

Ou encore aller chercher la documentation sur le net dans la documentation Python

2. Il est aussi possible de se documenter sur une fonction bien précise en utilisant la fonction help

```
>>> help ( math . sqrt )
Help on built-in function sqrt in module math:
sqrt(x, /)
```

```
Return the square root of x.
```
>>>

#### 3.2.3 Espace de nom

Un espace de noms est un système permettant de s'assurer que tous les noms d'un programme sont uniques et peuvent être utilisés sans aucun conflit.

Il s'agit de regrouper certaines fonctions ou variables sous un préfixe spécifique. Les espaces de noms assurent que chaque nom utilisé dans un programme est unique.

#### Exemple 8 :

1. En vérité, lorsque vous tapez import math, cela crée un espace de noms dénommé « math », contenant les variables et fonctions du module math.

Quand vous tapez math.sqrt(25), vous précisez à Python que vous souhaitez exécuter la fonction sqrt corrtenue dans 1'espace do noms math.

Cela signifie que vous pouvez avoir, dans l'espace de noms principal, une autre fonction sqrt que vous avez définie vous-même.

Il n'y aura donc pas de conflit entre, d'une part, la fonction sqrt que nous avons créée et que vous appellerez grâce à l'instruction sqrt et, d'autre part, la fonction sqrt du module math que vous apellerez grâce à l'instruction math.sqrt

#### 2. Un exemple concret

On considère le (tout) petit script Python ci-après

```
import math
a = 5b = 3
```
Dans l'espace de nom principal, celui que l'on utilise depuis le début et qui ne nécessite pas de préfixe, on trouve :

- ⇒ La variable a
- ⇒ La variable b
- $\Rightarrow$  Le module math qui se trouve dans un espace de noms également appelé math dans lequel on trouve
	- $\star$  La fonction sqrt
	- $\star$  La variable pi
	- $\star$  Et bien d'autres fonctions et variables
- 3. L'intérêt des modules est de stocker à part variables et fonctions, dans un espace de nom, sans risque de conflit avec les variables ou fonctions que nous avons créées.

Dans certains cas, nous pourrons modifier le nom de l'espace dans lequel le module importé sera stocké.

#### 3.2.4 Créer un alias de nom pour un module

On peut utiliser le mot clef as pour renommer un module et créer un alias de nom.

#### Exemple 9 :

#### 1. import math as mathematiques

Motern this square root of x.<br>
2533 Depace de nom<br>
2535 Depace de nom<br>
253 Depace de nom<br>
253 Depace de nom<br>
253 Depace de nom<br>
253 Depace de nom<br>
253 Depace de nom<br>
263 Depace de nom de<br>
253 Depace de nom dels sons auton En faisant cet alias, nous importons le module math en spécifiant à Python de l'héberger dans un espace de noms appel´e mathematiques au lieu de math. On peut penser que cela pourra permettre de mieux contrôler les espaces de noms des modules que nous importons.

```
2. >>> import random as rand
  \gg rand . randint (1, 10)6
  >>> rand . uniform (1 , 3)
  2.643472616544236
```
Dans cet exemple, les fonctions du module random sont accessibles via l'alias rand.

#### Remarque 8 :

- 1. Cela peut permettre d'obtenir des scripts plus courts et plus clairs dans le cas où le nom du module est inutilement long ou s'il est peu descriptif.
- 2. On ne peut importer un module qu'une fois dans un script. Si vous testez le code ci-dessus et si vous aviez déjà importé le module précédemment, il faudra que vous quittiez l'interpréteur et que vous le relanciez pour que tout fonctionne.

#### 3.2.5 Importer uniquement certains éléments d'un module

Si nous ne voulons n'importer que certains éléments dans un module, nous utilisons, pour cela l'instruction from nom-du-module import un-element.

#### Exemple 10 :

```
>>> from math import fabs
\gg fabs (-10.5)10.5
\gg fabs (45)
45.0
>>>
```
Dans cet exemple, nous n'avons importé que la fonction fabs qui est la fonction valeur absolue. Remarque 9 :

1. Lorsque nous importons uniquement une fonction, vous remarquez que nous ne mettons pas le préfixe math.

En fait, par cette méthode, on met la fonction fabs dans l'espace de nom principal, au même niveau que la fonction print ou les variables que nous aurons créées.

2. Par la méthode :

```
>>> from math import
>>> fabs ( -10.5)
10.5
>>> sqrt (49)
7.0
>>>
```
nous importons toutes les fonctions du module math dans l'espace de nommage principal

#### Exemple 11 :

2. >>> toport random car<br>
2. >>> read . matched (1, 13)<br>
2. 0543. read . matched (1, 14)<br>
2. 2.613472415445236<br>
2. 050 meter exceptle, les fonctions du module random sont accossibles via l'alias xxad.<br>
marrow is . 1. cola Dans le script ci-après, nous importons 2 modules : les modules math et random. Nous faisons calculer, dans ce script l'aire d'un cercle de rayon  $R$  où  $R$  est un entier défini de manière aléatoire entre 1 et 10

```
\texttt{#--*}-coding: Latin-1 -*
# algo Fonction Aire d'un cercle
# Exemple d' importation de modules
```

```
ort random<br>
ort random<br>
cratical (1,10) (Freenian chadian da domaine de nouveauxe) chadom<br>
random and region and region and region of region on both<br>
random contract the \frac{1}{n}, or 1 a surface set 3^2 - 3^2<br>
is observ
import math
import random
R = random . randint (1 ,10) # Fonction randint du domaine de nommage random
                                  #Nous prenons un cercle de rayon un nombre entier aléatoire
                                  # pris entre 1 et 10
S = math.pi * (R**2)print ("Le rayon est R= ",R,"et la surface est S= ",S)
Nous obtenons comme résultat :
Le rayon est R= 10 et la surface est S= 314.1592653589793
>>><br>Le rayon est R=
                       3 et la surface est S= 28.274333882308138
>>>
Le rayon est R= 6 et la surface est S= 113.09733552923255
>>>
                                       Espace des noms
                                        Du module math
                                                    Espace de noms initial
```
FIGURE  $3.1$  – Une modélisation des espaces de noms

#### 3.2.6 Créer son propre module

Il est tout à fait possible de créer ses propres modules. Comment ?

- 1. On crée un fichier, par exemple module.py dans lequel nous mettons une ou deux fonctions
- 2. Dans un autre fichier exécutable, par exemple test.py, nous importons, ou tout le module, ou un fonction issue du module

#### Exemple 12 :

Exemple par un exercice résolu

Ecrire l'algorithme de calcul de maximum d'un ensemble de Max notes, le nombre de notes étant donné par l'opérateur. Le programme principal appelle une fonction qui se charge de vérifier la validité de la note (note comprise entre 0 et 20).

1. Nous commençons par créer une fonction et  $\ll$  l'enfermer  $\gg$  dans un module, c'est à dire un fichier que nous avons appelé Essai\_Module

```
\texttt{#--*}-coding: Latin-1 -*
#algo controle de valeur
def controle (x):
     f = (x \ge 0) and (x \le -20)return f
```
f est une variable booléenne qui n'a que 2 valeurs True ou False

Il est clair que nous pourrions réutiliser ce module pour un autre script Python. On appelle cela une factorisation du code.

2. Dans un second temps, nous écrivons le programme principal dans lequel nous importons le module nouvellement créé en lui donnant un alias.

```
in Folgorithme de cabal de maximum d'an unserdée de <u>Mar</u> noise, le nombre de noise distribuéne<br>
electro, Le pogname principal appelé une fonction qui se charge de vérifie le policie de la noise<br>
prince corre d'et 70)<br>
1.
  \texttt{#--x-coding: Latin-1} -*
  # algo Note Maximale Entre 0 et 20
  #Cet algorithme donne la meilleure des Max notes comprises entre 0 et 20
  import Essai_Module as controle
  Max =int (input ("Combien de notes? "))
  note= int(input("Donner une note entière entre 0 et 20 "))
  while controle controle (note) == False : #on utilise une fonction du module
     print ("Vous avez fait une erreur")
     note= int(input("On recommence: donner une note entière entre 0 et 20 "))
  maximum = note
  compteur = 1
  while compteur < Max :
     note= int(input("Donner une note "))
     while controle controle (note) == False : #on utilise une nouvelle fois
                                                      # une fonction du module
       print (" Vous avez fait une erreur ")
       note= int(input("Donner une note entre 0 et 20"))
     if note >= maximum :
       maximum = note
     compteur += 1
  print ("La note maximale est ",maximum )
```

```
3.2.7 Les packages
```
Les packages sont des dossiers Dans ces dossiers, on peut y trouver des fichiers (ou modules) ou d'autres dossiers (des packages) C'est donc un mode de regroupement de modules

#### <span id="page-47-0"></span>3.3 La récursivité en Python

La récursivité est un notion importante en programmation ; elle n'est pas réservée qu'au langage Python. Nous l'étudions donc ici avec le langage Python

#### 3.3.1 Définition de fonction récursive

Une fonction est dite récursive si elle s'appelle elle même

#### 3.3.2 Etude d'un exemple : la factorielle

Un premier exemple, très classique, et facile est la définition de factorielle qui est donnée par :

 $\sqrt{ }$  $\left| \right|$  $\mathcal{L}$  $0! = 1$  $1! = 1$  $n! = n \times (n-1)!$ 

L'algorithme donne :

```
\texttt{#--x}-coding: Latin-1 -*
```
#algo Fonction factorielle avec recursivité

```
def factoriel (n):
    if (n == 0) or (n == 1):
        return 1
    else :
        f= n*factorie1(n-1)return f
```
Et nous avons comme résultats :

```
>>> factoriel (0)
1
>>> factoriel (1)
1
>>> factoriel (10)
3628800
>>> factoriel (30)
265252859812191058636308480000000
>>>
```
Dans le script, nous aurions aussi pu écrire :

```
return n * factorie1(n-1)
```
Plutôt que

 $f = n * factorie1(n-1)$ return f

#### Remarque 10 :

- <span id="page-48-0"></span>1.1 Definition de fonction récursive<br>  $\alpha$  fonction est die régarde sur sopple elle même<br>  $\alpha$  fonction est die régarde sur le fonction de fonction de fonction de fonction de sur le propertie controlle, très designer, et 1. La récursivité est une technique de programmation très puissante : elle permet de trouver des solutions élégantes à des problèmes compliqués. Certains domaines comme les mathématiques sont plus propices à des solutions récursives simples. La difficulté est de penser à cette technique de programmation pour imaginer un algorithme.
- 2. Deux conditions sont nécessaires pour être en mesure d'utiliser la récursivité :
	- $\Rightarrow$  Il faut pouvoir exprimer un algorithme sous forme d'une fonction de telle manière que sa valeur à un certain rang ne dépende que de sa valeur aux rangs inférieurs
	- ⇒ On doit aussi connaître sa valeur aux rangs initiaux.
- 3. Technique pour écrire une fonction récursive : il suffit d'utiliser la fonction qui n'a pas encore été écrite, en supposant qu'elle donne déjà un résultat
- 4. Fonctionnement d'une fonction récursive La récursivité, c'est une utilisation dynamique de la mémoire ; chaque appel à la fonction provoque l'obtention d'un nouvel espace mémoire

#### 3.3.3 Suite de Fibonnacci

La suite de Fibonacci  $(u_n)_{n\in\mathbb{N}}$  est une suite définie par ses deux premiers termes et le terme d'ordre n est défini par la somme des deux termes qui le précèdent ; autrement dit :

$$
\begin{cases} u_0 \in \mathbb{R} \\ u_1 \in \mathbb{R} \\ u_n = u_{n-1} + u_{n-2} \end{cases}
$$

La résolution algorithmique est celle ci :

```
\texttt{#--x}-coding: Latin-1 -*
```

```
#algo Fonction Suite de Fibonacci récursive
```

```
def Fibonacci(a,b,n):
    if (n == 0):
         return a
    elif (n == 1):return b
    else :
```
return Fibonacci  $(a, b, n-1)$  + Fibonacci  $(a, b, n-2)$ 

Le résultat de l'exécution du script donne :

```
>>> Fibonacci (1 ,1 ,3)
3
>>> Fibonacci (1 ,1 ,5)
8
>>> Fibonacci (2 ,6 ,30)
6020698
>>>
```
#### Remarque 11 :

<span id="page-49-0"></span>1.3 Suite de Fibonnec ( $u_n|_{\alpha_1}$  a et une saite définie par se deux pensies termes et le rêue d'acté<br>
saite de Fibonnec ( $u_n|_{\alpha_1}$  est une saite définie par se deux critement dit :<br>  $\begin{cases}\nu_0 \in \mathbb{R} \\ u_n = u_{n-2}\end{cases}$ <br>
v La version récursive effectue un nombre exponentiel de multiplication, car elle ne mémorise pas les calculs déjà effectués. La solution récursive n'est pas toujours la meilleure ; elle est même, parfois, très très lente.

#### 3.3.4 Exercices

#### Exercice 8 :

Ecrire une fonction Python récursive  $U(n)$  qui retourne  $U_n$  avec n un entier positif passé en paramètre :

$$
\begin{cases} U_0 = 5 \\ U_n = \sqrt{1 + U_{n-1}} \end{cases}
$$

#### Exercice 9 :

En supposant que la fonction puissance ne soit pas native, coder un programme, utilisant une fonction récursive pour calculer la fonction puissance entière. Algorithme calcul\_de\_puissance

#### Exercice 10 :

Ecrire une fonction récursive Binomial(n,p) permettant de calculer le coefficient binomial  $C_n^p$ , où n et  $p$  sont des entiers naturels passés en paramètres.

On rappelle que :

$$
C_n^p = \frac{n!}{p!(n-p)!}
$$
 et que  $C_n^p = C_{n-1}^p + C_{n-1}^{p-1}$ 

#### Exercice 11 :

prediction  $M_n$ <br>
international continuation of equal transition (a) qui relation is a common due in inverses due four-follows popular<br>
contains and matter is a contained on parameters :  $S = \sum_{n=1}^{\infty} \frac{1}{n^2}$ <br>  $\sum_{n=1}$ Ecrire une fonction récursive  $s$ ommation $(n)$  qui calcule la somme des inverses des carrés des n premiers entiers naturels non nuls, *n* est passé en paramètre :  $S = \sum_{n=1}^{\infty}$  $k=1$ 1  $k<sup>2</sup>$ 

#### <span id="page-51-0"></span>3.4 Correction de quelques exercices

Vous pouvez remarquer que, souvent, nous reprenons des algorithmes des chapitres précédents que nous retraitons sous forme de fonctions.

#### Exercice 1 :

Ecrire un programme qui affiche tous les nombres impairs entre  $0$  et  $n$ , dans l'ordre croissant, le nombre  $n$ étant donné par l'opérateur

La résolution de cette question ne pose pas de difficultés :

 $\texttt{#--*-coding: Latin-1}$  -\*

```
# algo Fonction nombres pairs
```

```
def Pair (n):
    for i in range (0, n+1, 2):
         print (i)
```
Et nous obtenons :

```
4 Correction de quelques exercices<br>
so general materia de fonctions, nonc mamento des algostilans des chaquettes précidents que s<br>
valors sons programme du Montions.<br>
valors sons l'opérations<br>
valors des l'opérations<br>
>>> Pair (12)
0
2
4
6
8
10
12
>>> Pair (15)
0
2
4
6
8
10
12
14
>>>
```
Question : Comment afficher les nombres impairs ?

#### Exercice 2 :

Ecrire la fonction qui prend en entrée la température en degrés Celsius et la convertit en degré Farheneit. La formule de conversion est donnée par :  $C^{\circ} = (F^{\circ} - 32) \times \frac{5}{6}$ 9

Cet exercice ne pose pas de difficultés.

Tout d'abord, en transformant un peu la formule  $C^{\circ} = (F^{\circ} - 32) \times \frac{5}{6}$  $\frac{5}{9}$ , nous avons  $F^{\circ} = \frac{9}{5}$  $\frac{3}{5}C^{\circ} + 32$ , d'où les fonctions :

```
FURNISHED ASSESSMENT ASSESSMENT ASSESSMENT ASSESSMENT ASSESSMENT ASSESSMENT ASSESSMENT ASSESSMENT ASSESSMENT ASSESSMENT ASSESSMENT ASSESSMENT ASSESSMENT ASSESSMENT AND A CONSIDERATION (SCRIP) (SCRIP) (SCRIP) (SCRIP) (SCR
          # Transformation de degré
              # Celsius en degré Farenheit
        def degre (d):
              return 9/5* d +32
        degre (25)
        77.0
        degre (180)
        356.0
        degre (100)
        212.0
        degre (0)
        32.0
                                                          # Transformation de degré
                                                              # Farenheit en degré Celsius
                                                         def conversion (t):
                                                              return (t - 32) * 5/9conversion ( -56)
                                                         -48.888888888888886
                                                         conversion (56)
                                                         13.333333333333334
```

```
Et je ne résiste pas :
```

```
conversion ( degre (25))
25.0
degre ( conversion (25))
25.0
```
#### Exercice 3 :

Ecrire une fonction qui nous donne  $n!$  (sans utiliser la récursivité)

L`a, non plus, ce n'est pas extraordinaire.......

```
def factorielle (n):
    fact = 1for i in range (2, n+1):
        fact = fact * ireturn fact
```

```
factorielle (5)
120
factorielle (12)
479001600
factorielle (30)
265252859812191058636308480000000
factorielle (50)
30414093201713378043612608166064768844377641568960512000000000000
```
#### Exercice 4 :

Calculez et affichez à l'écran  $2^k$  avec  $k$  variant de 0 à n inclus.

```
\texttt{#--x}-coding: Latin-1 -*
# algo Puissance_de_2
def puissance_Deux (k):
    return 2**k
n=int( input (" Jusque quelle valeur souhaitez vous la puissance de 2?"))
for i in range (0, n+1):
    print (" Pour n=",i, "la puissance de 2 est ", puissance_Deux (i))
```
Le résultat est donné  $\operatorname{par}$  :

```
que que la puisse variation von la puisse de 272h<br>
ur n <sup>6</sup> 1 a puisse de 2 et 1<br>
ur n <sup>6</sup> 1 a puisse de 2 et 1<br>
ur n × 1 a puisse de 2 et 1<br>
ur n × 1 a puisse de 2 et 1<br>
ur n × 1 a puisse de 2 et 1<br>
ur n × 1 a puisse de 
Jusque quelle valeur souhaitez vous la puissance de 2?25
Pour n= 0 la puissance de 2 est 1
Pour n= 1 la puissance de 2 est 2
Pour n= 2 la puissance de 2 est 4
Pour n= 3 la puissance de 2 est 8
Pour n= 4 la puissance de 2 est 16
Pour n= 5 la puissance de 2 est 32
Pour n= 6 la puissance de 2 est 64
Pour n= 7 la puissance de 2 est 128
Pour n= 8 la puissance de 2 est 256
 Pour n= 9 la puissance de 2 est 512
Pour n= 10 la puissance de 2 est 1024
Pour n= 11 la puissance de 2 est 2048
 Pour n= 12 la puissance de 2 est 4096
Pour n= 13 la puissance de 2 est 8192
Pour n= 14 la puissance de 2 est 16384
 Pour n= 15 la puissance de 2 est 32768
 Pour n= 16 la puissance de 2 est 65536
 Pour n= 17 la puissance de 2 est 131072
 Pour n= 18 la puissance de 2 est 262144
 Pour n= 19 la puissance de 2 est 524288
 Pour n= 20 la puissance de 2 est 1048576
 Pour n= 21 la puissance de 2 est 2097152
 Pour n= 22 la puissance de 2 est 4194304
 Pour n= 23 la puissance de 2 est 8388608
Pour n= 24 la puissance de 2 est 16777216
Pour n= 25 la puissance de 2 est 33554432
```
#### Exercice 5 :

Créez une fonction qui calcule la distance euclidienne dans  $\mathbb{R}^3$  entre 2 points  $A(x_A, y_A, z_A)$  et  $B(x_B, y_B, z_B)$ 

Cette distance  $d(A, B)$  est donnée par :  $d(A, B) = \sqrt{(x_A - x_B)^2 + (y_A - y_B)^2 + (z_A - z_C)^2}$  D'où

```
\texttt{#--*-coding: Latin-1} -*
# algo Distance Euclidienne
```
import math

```
def distance (xa, ya, za, xb, yb, zb):
    return math.sqrt((xa-xb)**2+(ya-yb)**2+(za-zb)**2)xa= float ( input (" donner l'abscisse de A "))
ya=float (input ("donner l'ordonnée de A "))
za= float ( input (" donner la cote de A "))
xb= float ( input (" donner l'abscisse de B "))
yb=float (input ("donner l'ordonnée de B "))
zb= float ( input (" donner la cote de B "))
print ("La distance entre les points A et B est ", distance (xa, ya, za, xb, yb, zb))
```
Exercice 6 :

Ecrire une fonction suite qui, étant donnés deux arguments n et a renvoie la valeur de  $u_n$ , où la suite  $(u_k)_{k\in\mathbb{N}}$ est la suite définie par :

$$
\begin{cases}\nu_0 = 1 \\
u_{n+1} = \frac{1}{2} \left( u_n + \frac{a}{u_n} \right)\n\end{cases}
$$

Enonce qui ne pose pas de difficult´es majeures... Toujours faire attention `a l'indentation

```
\texttt{#--*}-coding: Latin-1 -*
```

```
#algo Fonction racine carrée
def suite (n, a) :
    u = 1for k in range (n+1) :
        u = (u + a/u)/2return u
```
Nous obtenons comme résultats :

```
>>> suite (38 ,5)
2.23606797749979
>>> suite (100 ,5)
2.23606797749979
>>> suite (100 ,9)
3.0
>>>
```
#### Exercice 7 :

Cette question a été posée au Capes de mathématiques en 2023

Un cycliste parcourt 40 km la semaine 0. Il décide que, chaque semaine, il parcourra 5kms de plus que la distance parcourue lors de la semaine précédente. La fonction seuil présentée ci-dessous, écrite en langage Python, permet de déterminer le numéro de la semaine où la distance totale qu'il aura parcourue sera supérieure  $a$  un nombre  $n$  donné. Que pensez vous de cette fonction ?

```
\texttt{#--x-coding: Latin-1} -*
# algo Enonce CAPES 2023
def seuil (n) :
  k=0u=40S=40while S<n :
    k=k+1S=S+u+5return k
```
Pour être honnête, je n'en pense pas que du bien!!

- 1. Pour commencer, nous allons faire  $\lt$  tourner  $\gt$  l'algorithme sur papier.
	- En Recherchant, par exemple, seuil(130), nous recherchons le nombre de jours  $k$  tel que la distance parcourue pendant ces  $k$  jours soit supérieure à 130. Nous trouvons :

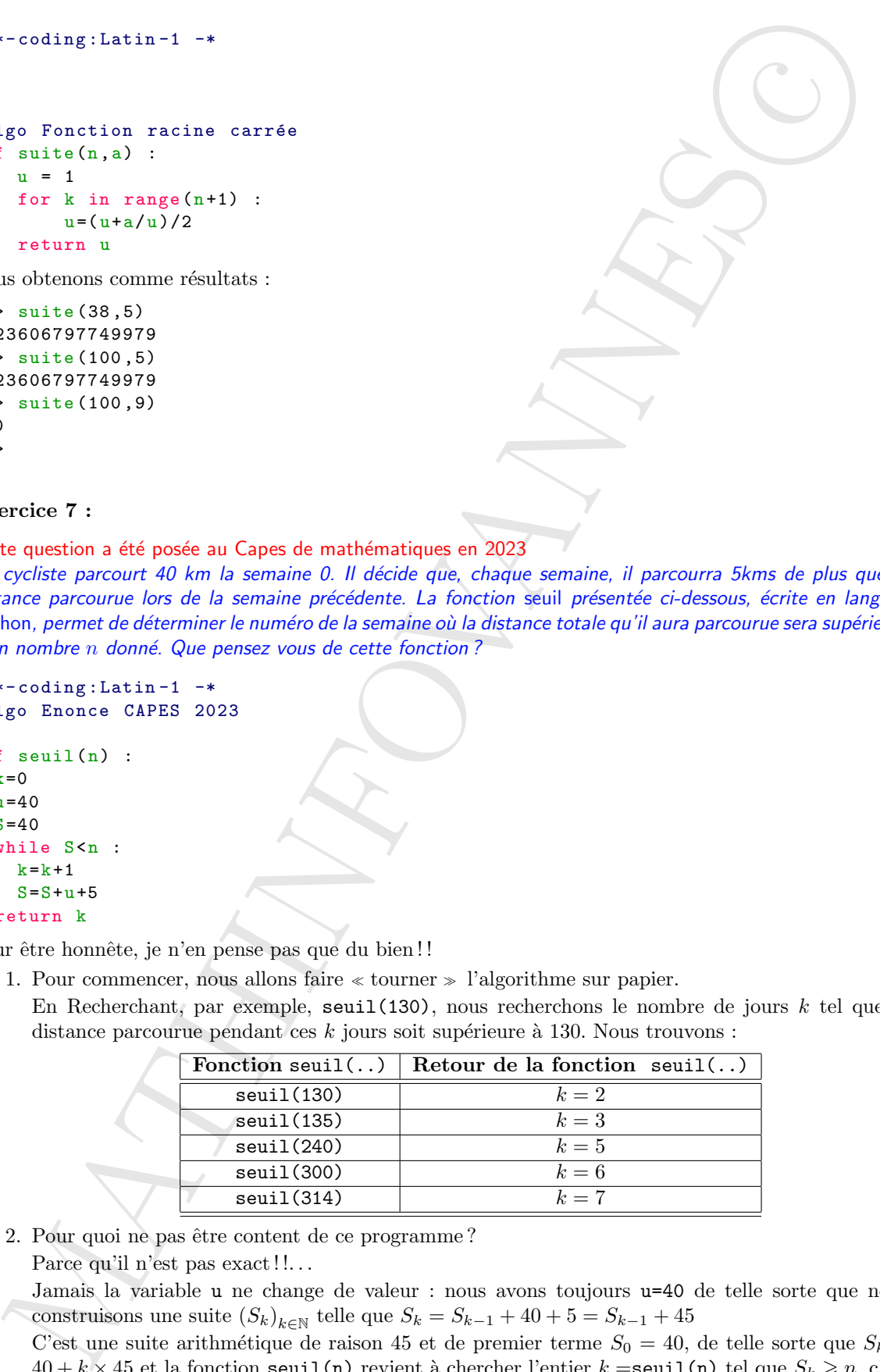

2. Pour quoi ne pas être content de ce programme?

Parce qu'il n'est pas exact ! !...

Jamais la variable u ne change de valeur : nous avons toujours u=40 de telle sorte que nous construisons une suite  $(S_k)_{k \in \mathbb{N}}$  telle que  $S_k = S_{k-1} + 40 + 5 = S_{k-1} + 45$ 

C'est une suite arithmétique de raison 45 et de premier terme  $S_0 = 40$ , de telle sorte que  $S_k =$  $40 + k \times 45$  et la fonction seuil(n) revient à chercher l'entier  $k = \text{seuil(n)}$  tel que  $S_k \geq n$ , c'est à dire l'entier k tel que  $40 + k \times 45 \geqslant n \Longleftrightarrow k \geqslant \frac{n - 40}{45}$ 45

3. Comment modifier ce programme ?

Il faut modifier la valeur de la variable u dans la boucle en posant  $u = u + 5$  et aussi modifier S en lui ajoutant la variable u modifiée  $S = S + u$ . D'où ce nouveau programme :

```
3. Comment modifier or programme?<br>
If from tradition Laysing in the term is bonden in point x = x + \frac{1}{2}x + \cos x modifies<br>
on the high splitaat is variable is undefined S = S + a. Dother noncessa programme :<br>
x = -x + \frac{1}{2}x + \\texttt{#--x}-coding: Latin-1 -*
    #algo Enonce CAPES 2023 Modifié
    def seuilmodifie (n) :
       k=0u=40S=40while S<n :
           k=k+1u=u+5 #On modifie, ici, la valeur de la variable u
           S=S+u #Et nous modifions S
       return k
```
4. Quelle est la réalité des choses ?

La réalité des choses, c'est que notre cycliste, en pédalant, grâce à son entraînement quotidien, 5 kilomètres tous les jours, réalise une suite  $(u_k)_{k\in\mathbb{N}}$  arithmétique de raispn 5 et de premier terme  $u_0 = 40$ , de telle sorte que, pour tout  $k \in \mathbb{N}$ ,  $u_k = u_0 + kr = 40 + 5k$ .

La somme des kilomètres parcourus est donnée par  $S_k = \frac{k+1}{2}$  $\frac{+1}{2}(2u_0+kr) = \frac{k+1}{2}(80+5k)$  $-85 + \sqrt{5625 + 40n}$ 

et nous avons  $S_k \geq n \iff k \geq$  $\frac{3628 + 1600}{10}$  et on démontre facilement, par calcul que  $-85 + \sqrt{ }$ 

$$
\frac{-85 + \sqrt{5625 + 40n}}{10} \leqslant \frac{n - 40}{45}
$$

Ainsi, la fonction seuil(..) est une majoration très large du nombre de jours à partir duquel la distance  $n$  aura été parcourue

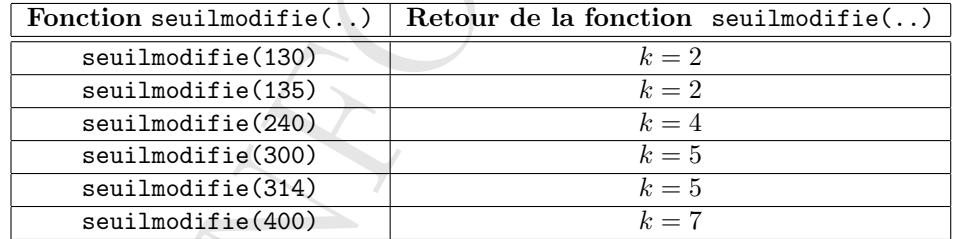

#### Exercice 8 :

Ecrire une fonction récursive  $U(n)$  qui retourne  $U_n$  avec n un entier positif passé en paramètre :

$$
\begin{cases} U_0 = 5 \\ U_n = \sqrt{1 + U_{n-1}} \end{cases}
$$

```
\texttt{#}\texttt{-*}-\texttt{coding}: Latin -1 -
# algo calcul_de_suite
import math
def U(n):if (n == 0):
     return 1
  else :
     r = math.sart(1+U(n-1))return r
```
Il est possible de ré-écrire les lignes :

 $r = math.sqrt(1+U(n-1))$ return r

En

```
return math.sqrt(1+U(n-1))
```
#### Exercice 9 :

En supposant que la fonction puissance ne soit pas native, coder un programme, utilisant une fonction récursive pour calculer la fonction puissance entière.

```
\texttt{#--*-coding: Latin-1} -*
# algo calcul_de_puissance
```

```
def puissance (x, n):
  x = float(x)if (n == 0):
    r=1return r
  else :
    r=x*puissance(x,n-1)return r
```
 $\operatorname{Quelques}$  exemples de résultats :

```
>>> puissance (2 ,3)
8.0
>>> puissance (32 ,6)
1073741824.0
>>> puissance (2 ,10)
1024.0
>>> puissance (1.4242 ,2)
2.02834564
>>> puissance (1.4142 ,2)
1.9999616399999998
>>> puissance (100 ,0)
1
>>>
```
#### Exercice 10 :

Ecrire une fonction récursive Binomial(n,p) permettant de calculer le coefficient binomial  $C_n^p$ , où  $n$  et  $p$  sont des entiers naturels passés en paramètres. On rappelle que :

$$
C_n^p = \frac{n!}{p! (n-p)!}
$$
 et que  $C_n^p = C_{n-1}^p + C_{n-1}^{p-1}$ 

```
ours north sequel (1+2(a-1))<br>
erreice 0 :<br>
erreice 0 :<br>
erreice 0 :<br>
conting initiative is forecles published and the solit pas surface, coder an programme, university from<br>
\frac{1}{2} conting initiative is a subject of th
\texttt{#--x}-coding: Latin-1 -*
# algo calcul_coefficients_Binomiaux
def Binomial (n, p):
   if (n == 0) or (p == n):
       return 1
   elif 0 < p < n:
      return Binomial (n -1 ,p -1)+ Binomial (n -1 ,p)
   else :
      return 0
```
Nous obtenons comme résultat :

```
>>> Binomial (0 ,0)
1
>>> Binomial (100 ,100)
1
>>> Binomial (12 ,5)
330
\rightarrow
```
Le calcul de

```
>>> Binomial (230 ,26)
```
prend un temps faramineux....à éviter ! ! (je n'ai pas hésité à tuer le programme en fermant la fenêtre)

#### Exercice 11 :

Ecrire une fonction récursive sommation(n) qui calcule la somme des inverses des carrés des n premiers entiers

1  $k<sup>2</sup>$ 

 $k=1$ 

```
naturels non nuls, n est passé en paramètre : S = \sum_{n=1}^n
```

```
\texttt{#--x-coding: Latin-1} -*
# algo calcul_Sommation_Recursive
```

```
Example 1: (3, 0)<br>
Binomizel 1:190, 1939)<br>
Elecceix 1:22, 20<br>
Eclecularia 1:22, 20<br>
Celcularia 1:22, 20<br>
Celcularia (23, 20)<br>
Celcularia (23, 20)<br>
Celcularia (23, 20)<br>
Celcularia (23, 20)<br>
Celcularia (23, 20)<br>
Celculari
def Sommation (n):
    if (n == 0):
        print ("Division par zéro impossible")
    elif n == 1:
        return 1
    else :
        return 1/(n**2) + Sommation (n-1)
```
# Chapitre 4

# Les proverbes du programmeur

CETTE PARTIE A ÉTÉ EMPRUNTÉE AU LIVRE DE RAYMOND SÉROUL : Informatique pour les mathématiciens

#### <span id="page-58-1"></span>4.1 Surtout, mais surtout pas d'astuces !

Ce proverbe - peut-être le plus important de tous - choque toujours le mathématicien qui n'a jamais programmé ; il choque aussi les programmeurs débutants qui ont toujours tendance à bidouiller. N'en déduisez surtout pas que les informaticiens sont des imbéciles ! Vous comprendrez la profondeur de ce conseil le jour où vous commencerez à écrire des programmes importants.

Ce qui comptera alors, ce sera un programme clair, qui fonctionne tout de suite (ou presque... ) et facile à maintenir.

Un informaticien passe beaucoup *(trop)* de temps à maintenir des programmes, ce qui veut dire modifier un programme qui a été écrit -en général- par une personne qui n'est plus là.

Un programme professionnel est très long : plusieurs centaines de pages. Lire un programme est un exercice très difficile (c'est aussi atroce qu'essayer de comprendre une démonstration réduite à de simples  $calculus$  et dépourvue d'explications : **Commenter un programme,** c'est comme rédiger un devoir de maths et réciproquement).

En outre, le temps est compté; le programmeur qui modifie un programme ne peut pas se permettre de passer des heures à se demander ce que signifie le code qu'il a sous les yeux. Plus le code est bête c'est-à-dire limpide, sans détours, plus il est sûr et plus il est facile à modifier.

Le gros reproche que l'on peut faire aux astuces est qu'elles sont la plupart du temps inutiles.

On estime qu'en général un programmeur passe plus de 80 % de son temps dans moins de 20 % du code. Il en résulte qu'une astuce a de très fortes chances d'intervenir dans une partie du code où la machine ne fait qu'attendre *(quand on entre des données au clavier par exemple)*. Il est stupide et suicidaire de fragiliser un programme en utilisant une astuce pour faire gagner quelques millisecondes `a un programme qui tourne mille fois ou cent mille fois moins vite parce qu'il vous attend

Faites-vous violence : choisissez toujours le code le plus bête, même si cela exige quelques lignes supplémentaires.

<span id="page-58-0"></span>**Example 16.** Consequence and the state of the state of the state of the state of the state of the state of the state of the state of the state of the state of the state of the state of the state of the state of the state La modestie paye toujours à la longue. Ceci dit, le recours à une astuce est parfois indispensable, par exemple dans une boucle sollicitée en permanence dans un programme trop lent. Si c'est le cas documentez ! Avertissez votre lecteur, expliquez-lui en détail ce que vous faites et pourquoi vous le faites (la machine est trop lente, elle n'a pas assez de mémoire, etc.). N'oubliez pas que ce lecteur, ce sera peut-être vous dans quelques mois avec une machine et un point de vue différents... Que préférez-vous ? :

• Un programme facile à mettre au point et que vous aurez plaisir à optimiser ensuite,

• Ou un programme illisible, plein de fautes et qui ne marchera qu'après des heures et des heures de déverminage?

#### <span id="page-59-0"></span>4.2 On ne mâche pas son chewing gum en montant un escalier

Ce proverbe -tiré d'une campagne électorale américaine- exprime une idée de bon sens :

on ne fait bien qu'une seule chose à la fois.

C'est pour cela qu'on

découpe un programme en procédures ou fonctions et en modules indépendants.

#### <span id="page-59-1"></span>4.3 Nommez ce que vous ne connaissez pas encore

2 On ne mâche pas son chewing gum en montant un escali<br>provie $strid$  des coopers denové entéraine expére un idée de barons.<br>
on ne fat bien qu'une seule chose à la fois.<br>
se pour cela qu'on<br>
ce me matten qu'une seule chose à Ce proverbe s'applique chaque fois que vous rencontrez un sous-problème à l'intérieur d'un problème. Refusez de résoudre le sous-problème *(proverbe précédent)*, laissez-le de côté et avancez. Comment ? En donnant un nom à ce que vous ne connaissez pas encore  $(du \ code, une fonction).$ Cela vous permettra de terminer le travail *(i.e. le problème)* en cours. Pour le sous-problème, voyez le proverbe suivant.

#### <span id="page-59-2"></span>4.4 Demain sera mieux, après demain, encore mieux !

Non, ce n'est pas un éloge de la paresse ! Il s'agit au contraire d'une technique extraordinaire pour être efficace.

Appliquez ce proverbe chaque fois que vous constatez un blocage provoqué par l'apparition d'un nouveau problème à l'intérieur du problème que vous essayez de résoudre : appliquez le proverbe précédent en remettant la solution du nouveau problème à demain en lui donnant un nom sous la forme d'une procédure ou d'une fonction dont vous écrirez le code plus tard.

Séparez toujours ce qui est urgent de ce qui ne l'est pas;, apprenez à distinguer l'essentiel de l'accessoire ; ne vous noyez pas prématurément dans les détails. Les détails, vous vous en occuperez demain, ce qui signifie quelques minutes ou quelques heures en général.

Il ne s'agit pas de reprendre le travail 24 heures plus tard comme aimeraient le croire certains paresseux ! Cette technique permet d'avancer petit à petit. Vous l'avez certainement pratiquée en mathématique :

Je vais d'abord prouver mon théorème en admettant provisoirement les lemmes 1, 2 et 3.

Ce proverbe nous met aussi en garde contre un défaut de débutant : vouloir agir tout de suite en écrivant prématurément un code très technique. La bonne attitude est à l'opposé : il faut cultiver une certaine nonchalance en donnant des ordres aujourd'hui ; le reste se traitera demain. « Hâtez-vous lentement ! » dit un autre proverbe.

#### <span id="page-59-3"></span>4.5 On n'exécute jamais un ordre avant de le donner

Un débutant est toujours trop pressé : il écrit, il écrit... Le résultat est un code trop riche, trop technique, trop long et donc forcément incompréhensible. Allez trouver ensuite la faute dans ce fatras !

Ce défaut est très facile à mettre en évidence. Si pour comprendre un code vous devez entourer certaines parties d'un rectangle auquel vous attachez une explication, vous pouvez être certain qu'il manque une procédure (l'ordre, si vous préférez) à cet endroit.

Remplacez cette partie de code par un appel de procédure. Vous « exécuterez » cet ordre plus tard, lorsque vous écrirez le code de la procédure. Sachez donc vous retenir...

#### <span id="page-59-4"></span>4.6 Documentez aujourd'hui pour ne pas pleurer demain

Imaginez une démonstration réduite à des calculs et quelques symboles de logique : elle est illisible, donc inutile.  $\frac{1}{2}$  Quand vous programmez, pensez à expliquer très précisément ce que vous faites.

• Tout d'abord cela vous oblige à comprendre ce que vous voulez entreprendre :

<span id="page-59-5"></span>1. Grand défaut habituel des étudiants

#### ce qui se conçoit bien s'énonce clairement

dit la sagesse populaire. Si vous n'arrivez pas à expliquer votre code à un camarade, vous pouvez être certain que vos idées sont approximatives et que votre programme est vraisemblablement incorrect.

Pour prendre conscience, pour éclaircir vos idées, dialoguez avec vous-même. Le meilleur moyen d'y parvenir est de vous contraindre à écrire les commentaires au fur et à mesure de votre progression ; n'attendez pas que votre programme soit terminé, ce serait trop tard.

Les mathématiciens ont compris ce mécanisme de prise de conscience depuis longtemps : ils rédigent soigneusement leurs démonstrations avant d'y croire vraiment.

• Si votre programme est faux, ou si vous devez le reprendre six mois plus tard pour le transformer ou recycler une proc´edure, vous serez bien content de trouver les explications qui vous indiqueront comment le programme a été conçu.

#### <span id="page-60-0"></span>4.7 Le discours de la méthode de Descartes

LE DISCOURS DE LA MÉTHODE DE DESCARTES A ÉTÉ PUBLIÉ EN 1637. C'EST UN TEXTE fascinant,important, car les methodes de programmation moderne s'en inspirent ! ´

di la agense populais et qui se compati bien s'émmes chierement.<br>
di la agense populais Si vosa le agense populais se que vote contenue de registration) en certa mon ves ideix en a primerabativa es que vote trons contenue Comme la multitude des lois fournit souvent des excuses aux vices, en sorte qu'un état est bien mieux réglé lorsque, n'en ayant que fort peu, elles y sont fort étroitement observées, ainsi, au lieu de ce grand nombre de préceptes dont la logique est composée, je crus que j'aurais assez des quatre principes suivants, pourvu que je prisse une ferme et constante résolution de ne manquer pas une seule fois à les observer. Le premier était de ne recevoir jamais aucune chose pour vraie que je ne la connusse évidemment être telle ; c'est-à-dire d'éviter soigneusement la précipitation et la prévention, et de ne comprendre rien de plus en mes jugements que ce qui se présenterait si clairement et si distinctement à mon esprit que je n'eusse aucune occasion de le mettre en doute.

Le second, de diviser chacune des difficultés que j'examinerais en autant de parcelles qu'il se pourrait et qu'il serait requis pour les mieux résoudre.

Le troisième, de conduire par ordre mes pensées, en commençant par les objets les plus simples et les plus aisés à connaître, pour monter peu à peu comme par degrés jusques à la connaissance des plus composés, et supposant même de l'ordre entre ceux qui ne se précèdent point naturellement les uns les autres.

Et le dernier, de faire partout des dénombrements si entiers et des revues si générales, que je fusse assuré de ne rien omettre.

# <span id="page-61-0"></span>Deuxième partie

# Deuxième partie<br>Mathématiques et programmation<br>Contra de la programmation<br>Contra de la programmation<br>Contra de la programmation<br>Contra de la programmation<br>Contra de la programmation<br>Contra de la programmation<br>Contra de la Mathématiques et programmation

# Index CO

[M](#page-4-1)[A](#page-6-2)[TH](#page-49-0)INFO[V](#page-17-0)ANNES Afficher, 10 Algorithme, 3 Données, 4 Fonction, 36 Fonction récursive, 48 Signature d'une fonction, 38 Sous-programme, 36 Globales Variables globales, 41 Instructions L'instruction For, 21 Instructions conditionnelles, 16 Instructions conditionnelles imbriquées,  $17\,/\,$ Si..alors, 17 Si..alors..sinon, 16 Instructions de répétition, 19 La boucle while, 19 La boucle itérative for, 21 Locales Variables locales, 41 Module, 42 import, 43 Modules Packages, 47 Packages, 47 Programme, 3 Récursivité, 47 Factorielle, 48 Suite de Fibonnacci, 49 Type Type des variables, 6 Type des variables Le type Booléen, 9 Type réel et type entier, 6 Variables, 4 Affectation d'une variable, 5 Nom d'une variable, 4 Type d'une variable, 5 Type des variables, 6 Variables globales, [41](#page-41-0) Variables locales, [41](#page-41-0)